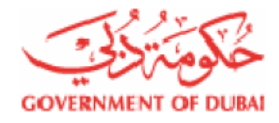

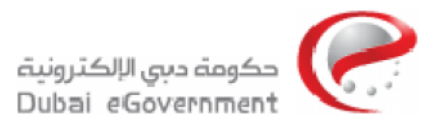

# DEG SharePoint & .Net Application Hosting Standards & Policies

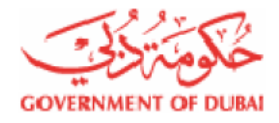

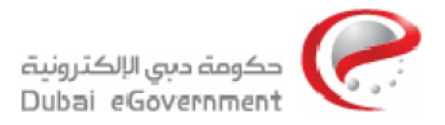

# **Document History**

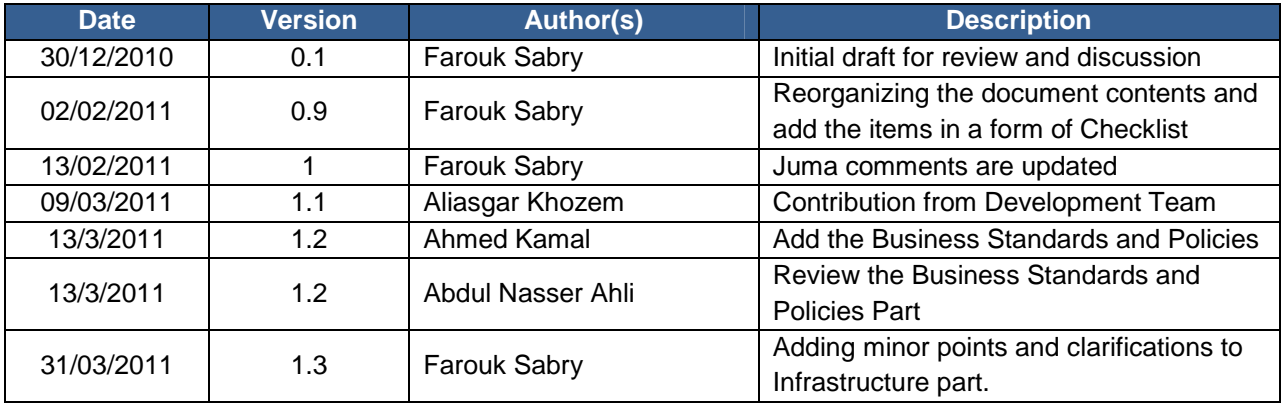

# **Approval list**

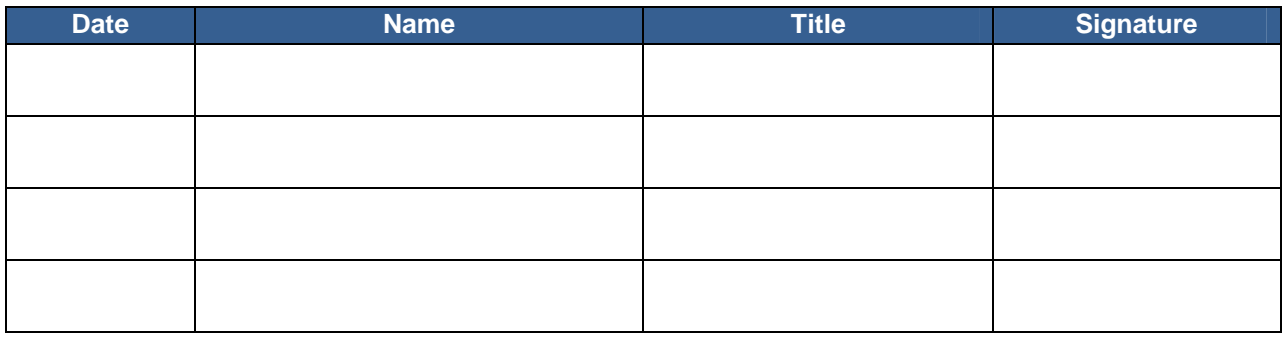

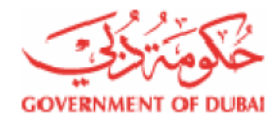

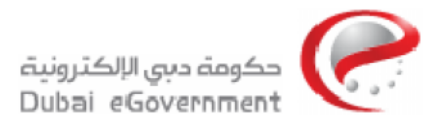

# **Table of Contents**

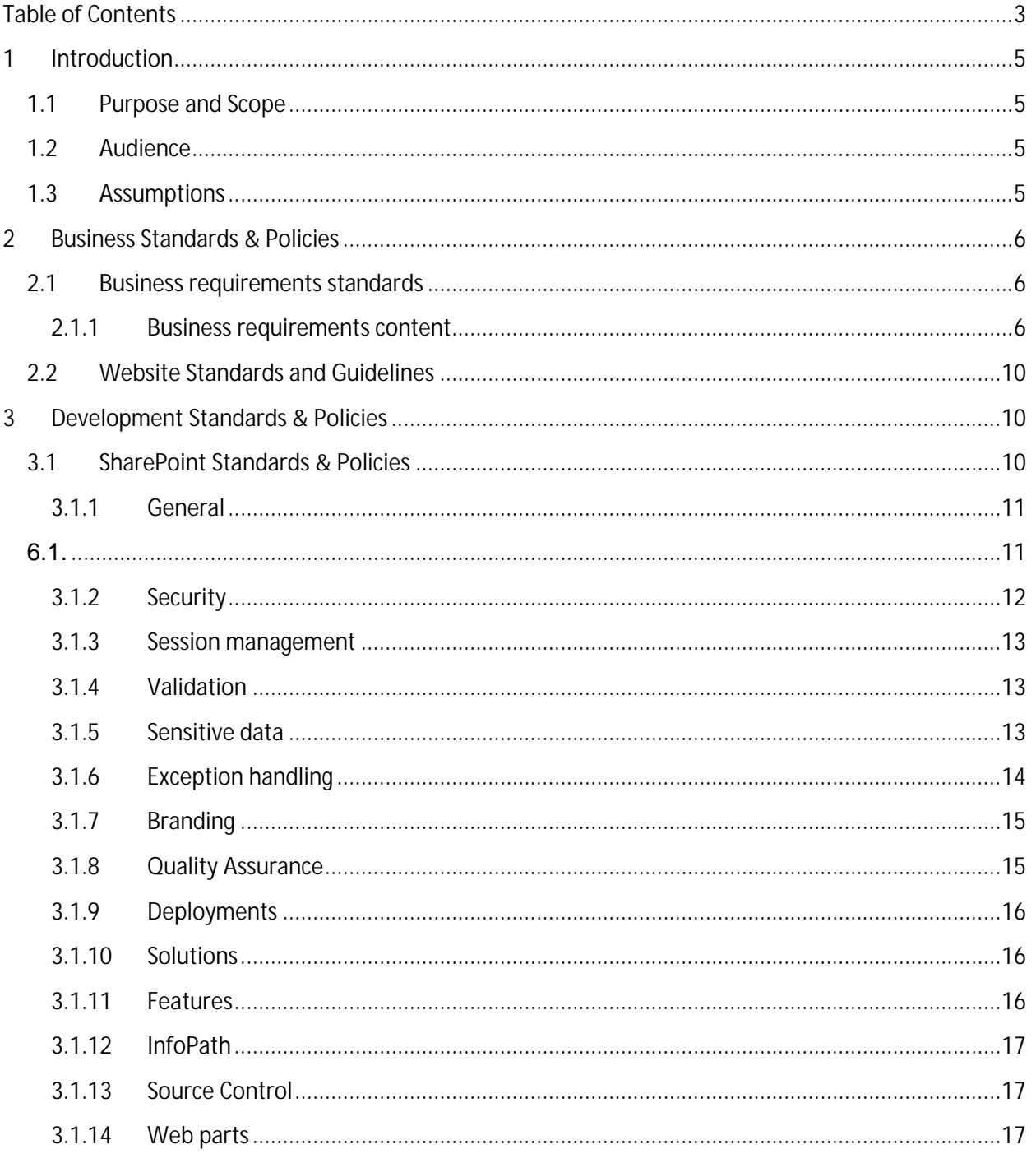

DEG SharePoint & .Net Application Hosting Standards & Policies

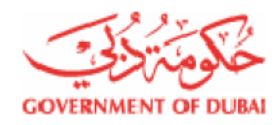

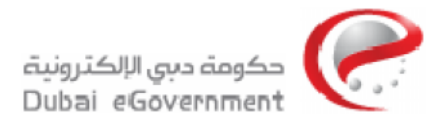

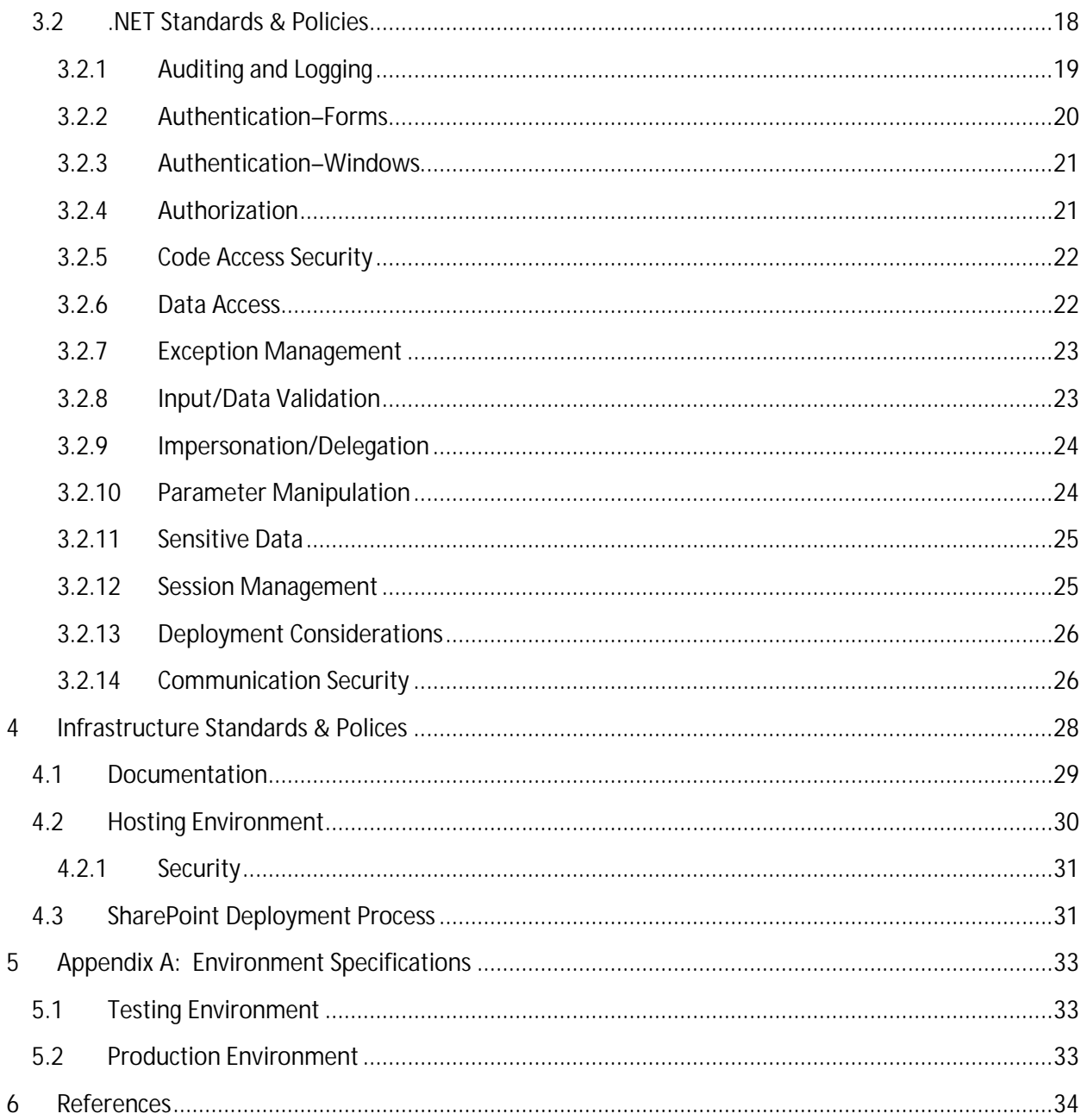

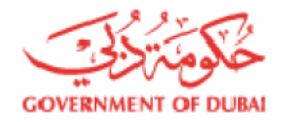

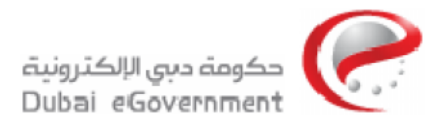

# **1 Introduction**

## **1.1 Purpose and Scope**

The purpose of this documents it to define DEG standards and policies for SharePoint & .Net hosting.

This document will give a brief about DEG SharePoint hosting environment and the methodology used for deploying any SharePoint web application. The audience might need to add more security points beyond these recommendations or adapt them in other ways to meet the up to date website and web server security.

This document may be used for enhancing security on existing and future Web server systems to reduce the number and frequency of Web-related security incidents.

## **1.2 Audience**

This document, while technical in nature, provides the background information to help readers understand the topics that are discussed. The intended audience for this document includes the following:

- Web Application developers, when going to develop a secure SharePoint 2010 web application to be hosted on DEG servers.
- Functional Team, they have to pass this document to the external departments or vendors and force them to follow the standards and policy items.
- System engineers and architects, when designing and implementing Web Applications
- Webmasters, when creating and managing Web Content
- Security consultants, when performing security audits to determine information system (IS) security postures
- **Program managers and information technology (IT) security officers, to ensure that** adequate security measures have been considered for all phases of the website's life cycle.

## **1.3 Assumptions**

This document assumes that readers have some minimal operating system, networking and Web server expertise.

The practices recommended in this document are designed to help mitigate the risks associated with SharePoint 2010 Web applications.

Whenever the word SharePoint appears in the document, it means SharePoint 2010 even it is not stated.

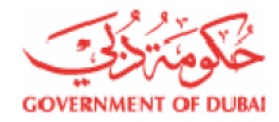

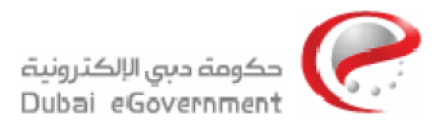

# **2 Business Standards & Policies**

# **2.1 Business requirements standards**

This section describes the mandatory and optional contents that should be included in the business requirements document written by the government department.

The eServices team will assure that the business requirements document contains the points as illustrated in the following table.

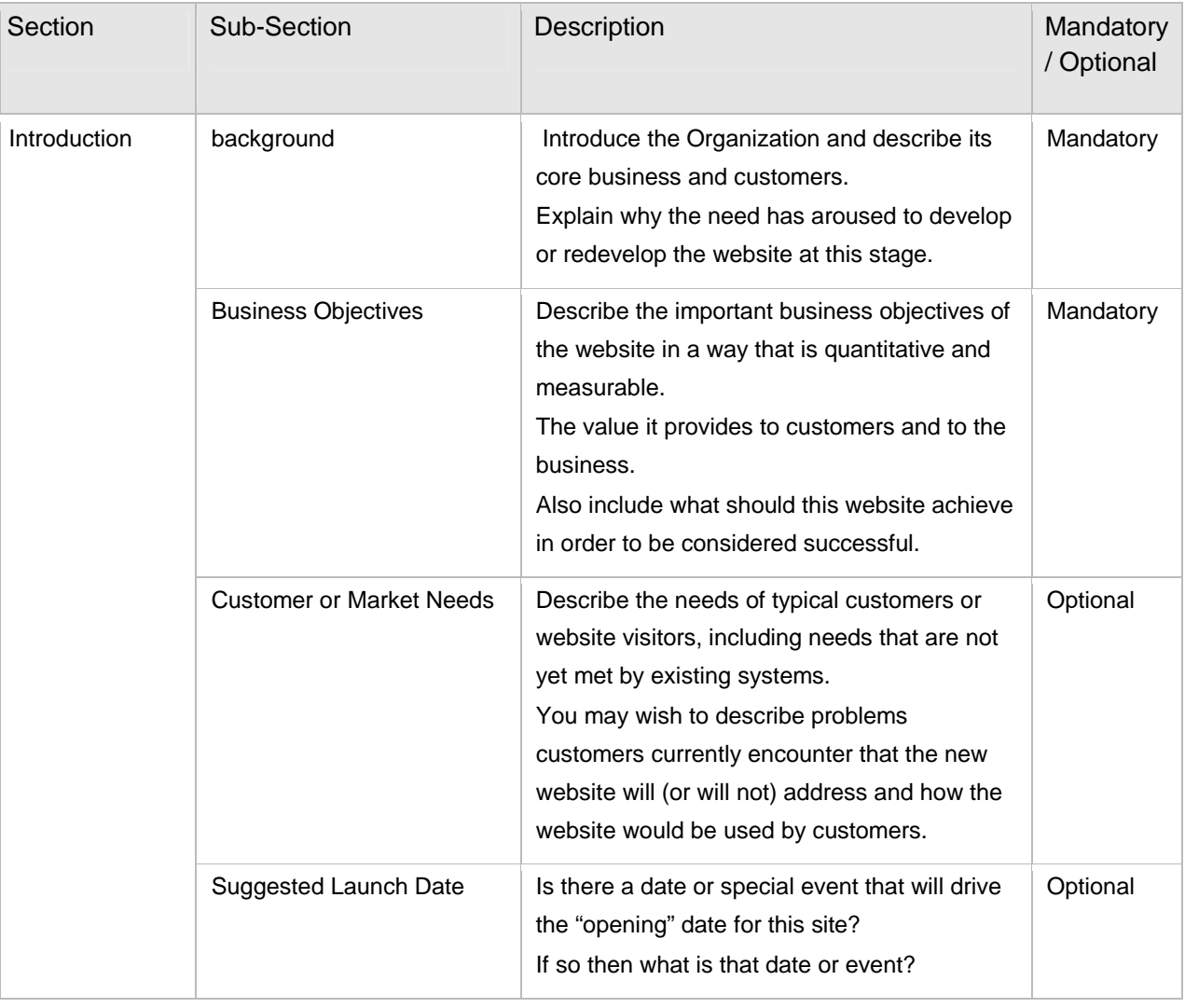

## **2.1.1 Business requirements content**

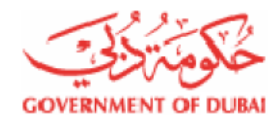

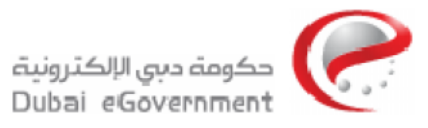

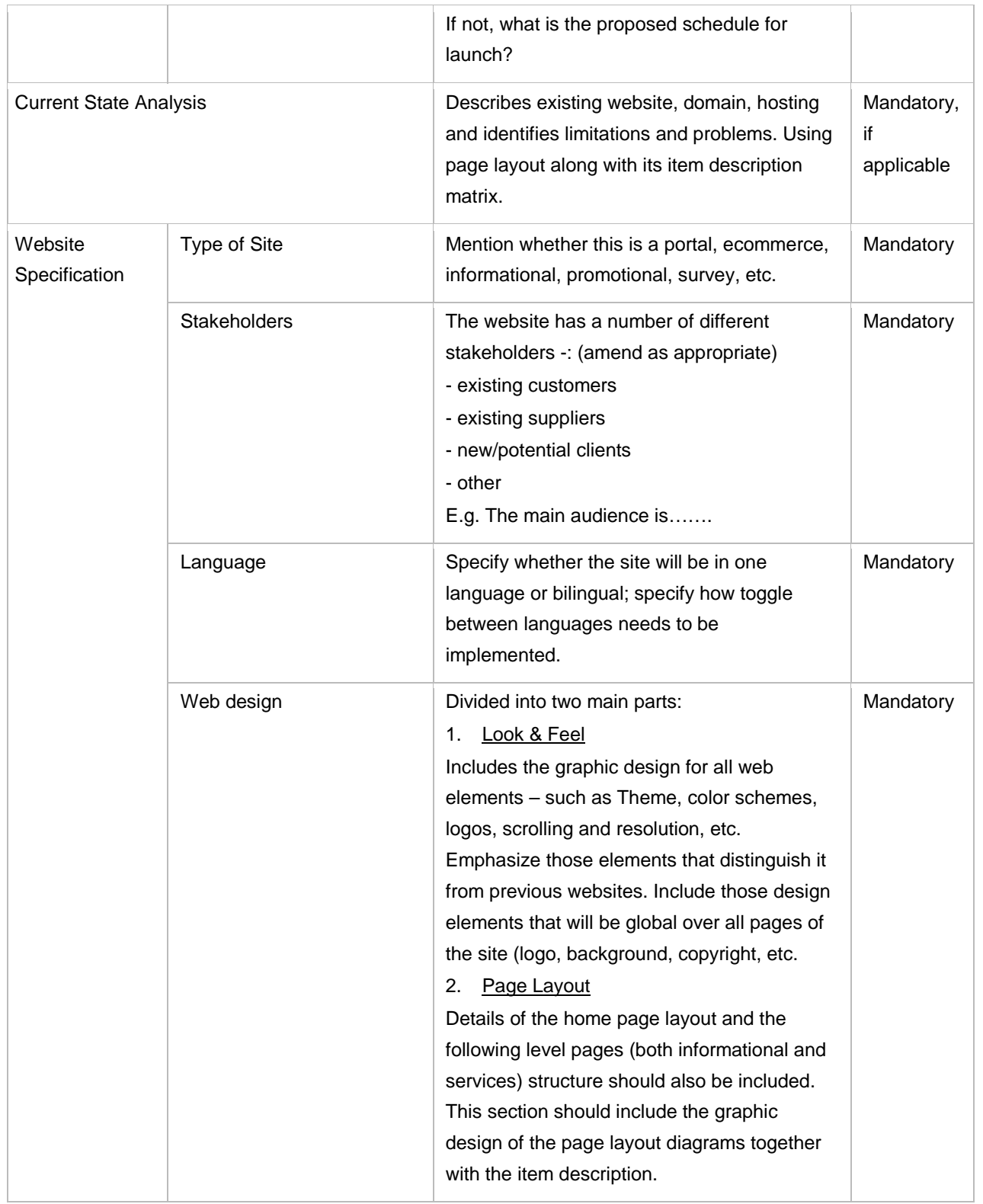

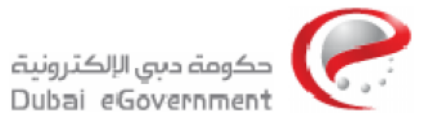

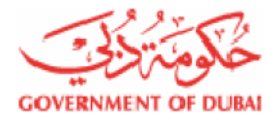

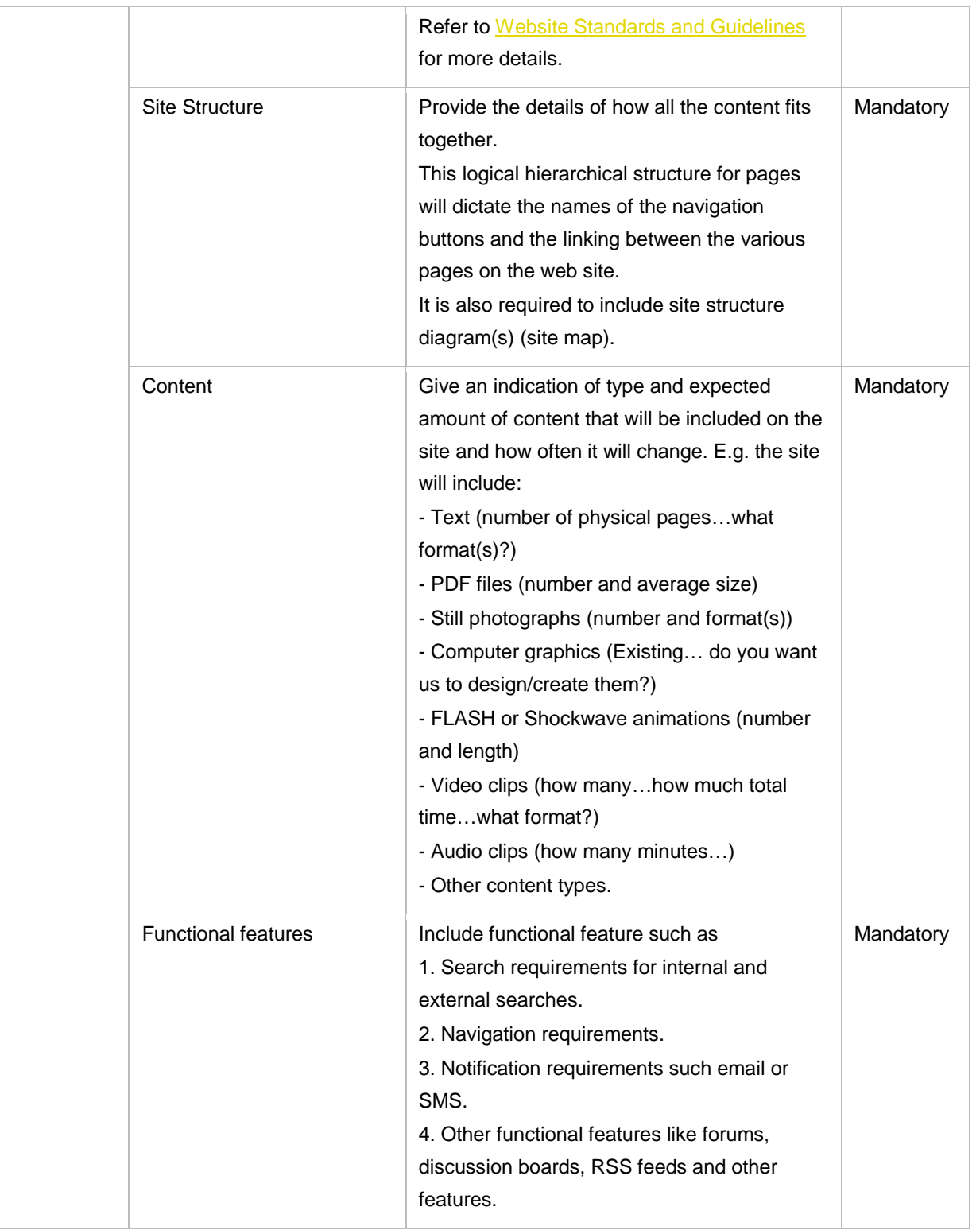

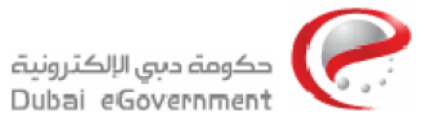

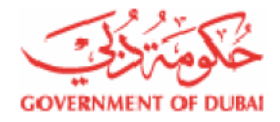

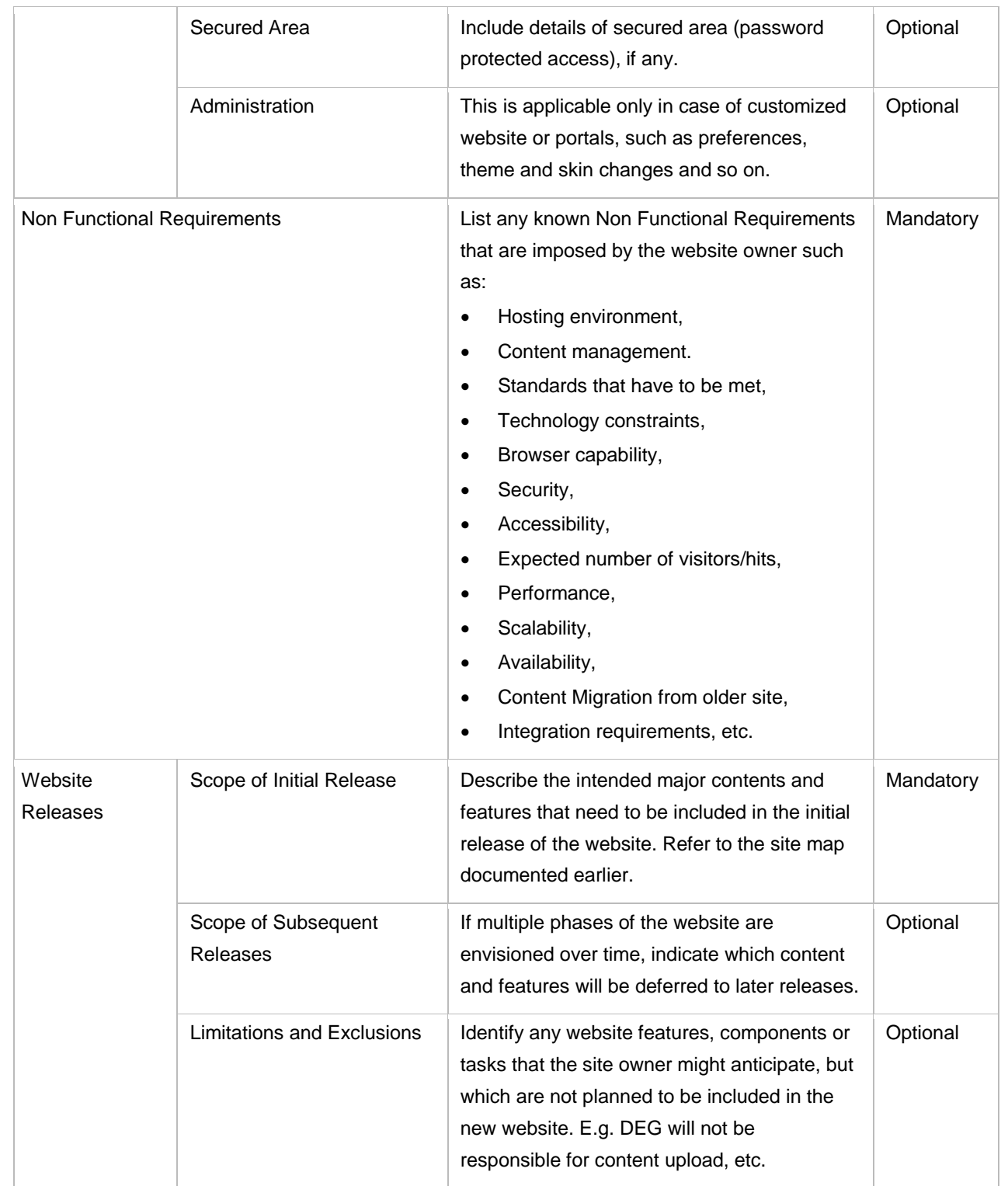

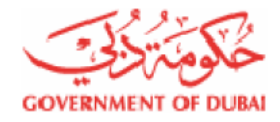

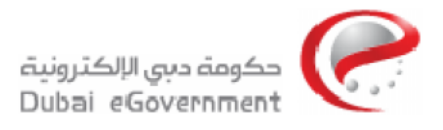

# **2.2 Website Standards and Guidelines**

The website standards and guidelines for the Government entities are divided into four distinct categories (Common Look and Feel, Website Content, Website Design, and General standards, guidelines, and issues) which all Government entities need to follow.

Some of the categories are more technical in nature than others and all efforts are made to keep the content easy to understand for nontechnical audience.

Dubai eGovernment website standards and guidelines are explained into details in the website standards and guidelines documents, which are available in both Arabic and English languages and can be downloaded from Dubai eGovernment Corporate website.

- Arabic version : <http://www.deg.gov.ae/SiteCollectionDocuments/Content/English/Websites%20Standard> s%20and%20Guidelines%202010%20\_AR.pdf
- English version : <http://www.deg.gov.ae/SiteCollectionDocuments/Content/English/Website%20Standards> %20and%20Guidelines%202010%20\_ENG.pdf

# **3 Development Standards & Policies**

Microsoft best practicing for security and code standards must be used for web application development. You can refer to the following links

Coding Techniques and Programming Practices

[http://msdn.microsoft.com/en-us/library/aa260844\(](http://msdn.microsoft.com/en-us/library/aa260844)v=VS.60).aspx

• Security Guidelines: ASP.NET

<http://msdn.microsoft.com/en-us/library/ff649487.aspx>

The developer must follow the code standards and best practices published by Microsoft for building SharePoint web applications.

# **3.1 SharePoint Standards & Policies**

This section organizes the code acceptance checklists by the following categories: security, session management, validation, sensitive data, exception handling, Web parts, documentation, and general software development best practices.

The development team will assure that the web application must pass the following checklist

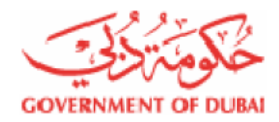

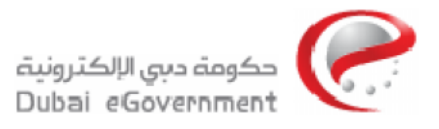

This section of the code acceptance checklist contains suggested items to help ensure that solutions that are submitted for deployment in SharePoint environment have been developed by using best practices for software development.

#### **3.1.1 General**

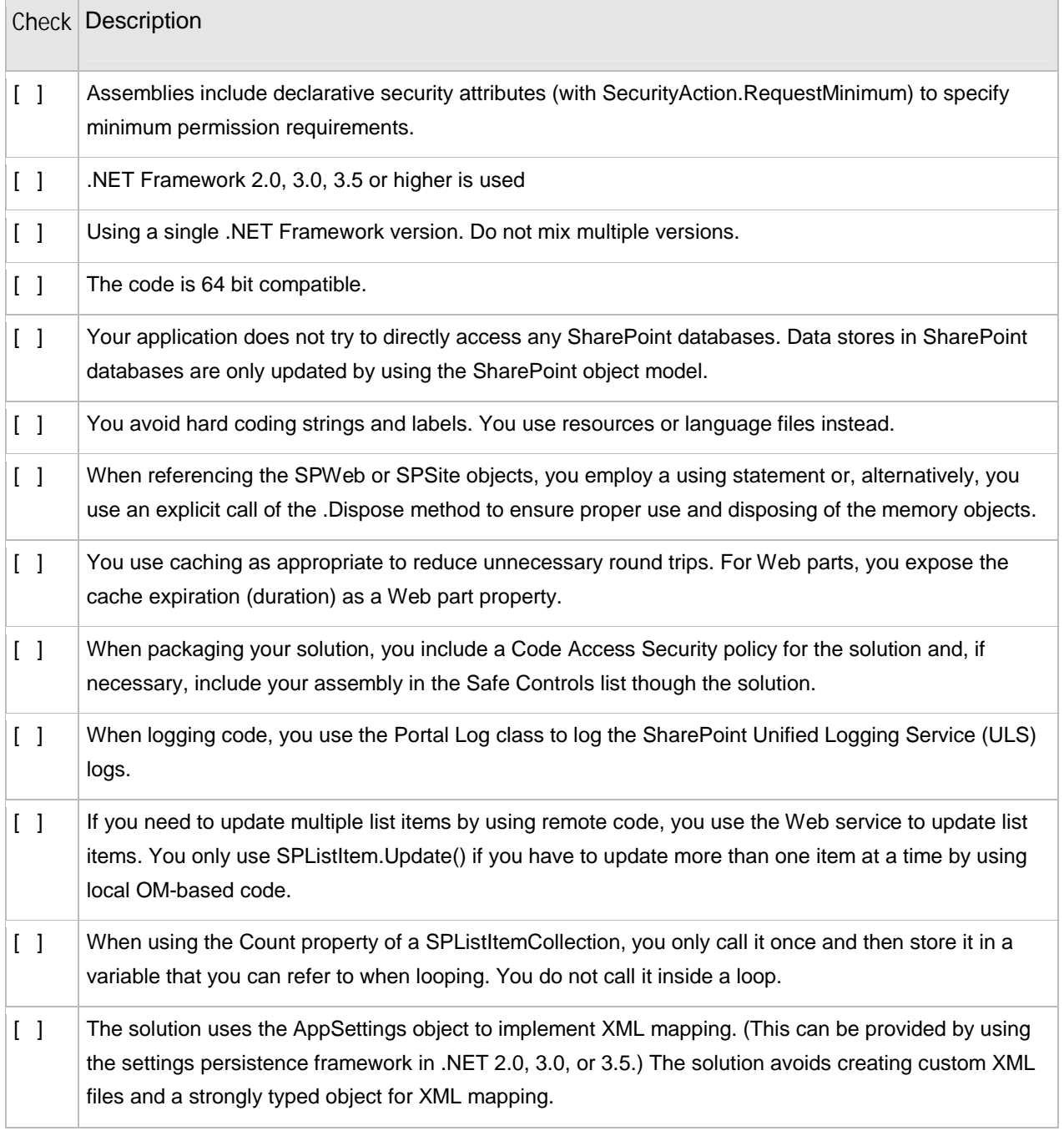

11 DEG SharePoint & .Net Application Hosting Standards & Policies

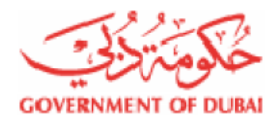

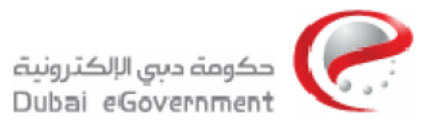

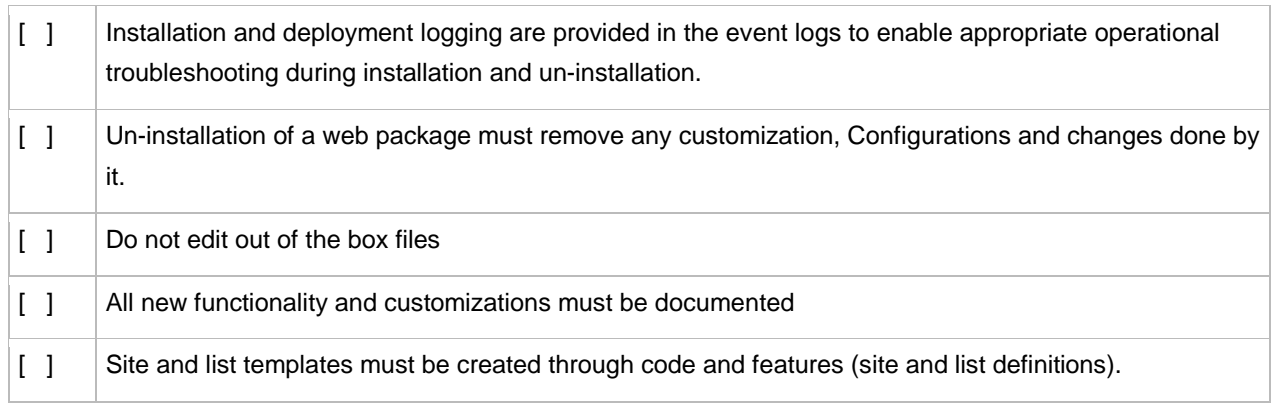

#### **3.1.2 Security**

This section of the code acceptance checklist contains suggested items to help ensure that solutions that are submitted for deployment in a SharePoint environment have been developed by using best security practices.

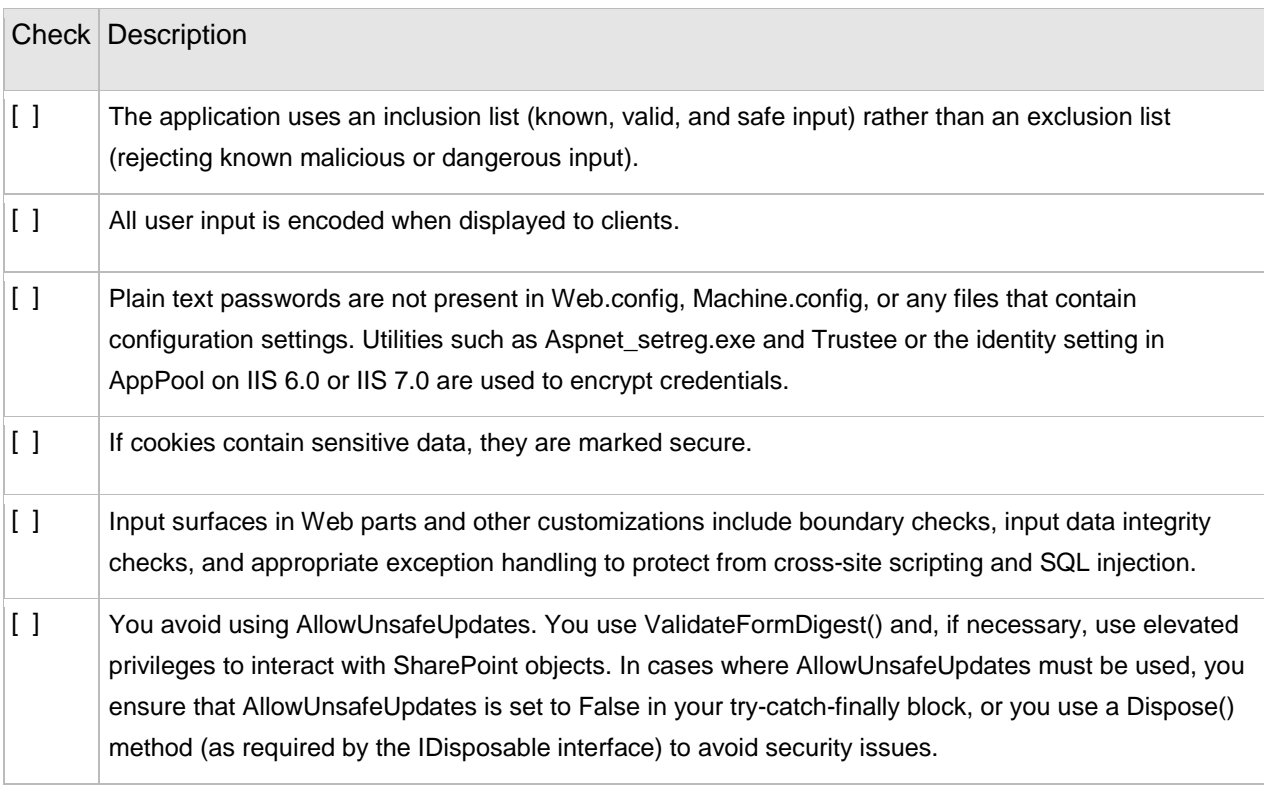

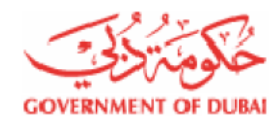

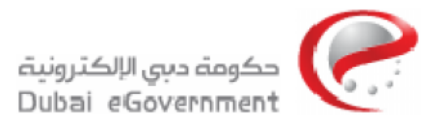

#### **3.1.3 Session management**

This section of the code acceptance checklist contains suggested items to help ensure that solutions that are submitted for deployment in SharePoint environment have been developed by using best practices for managing sessions.

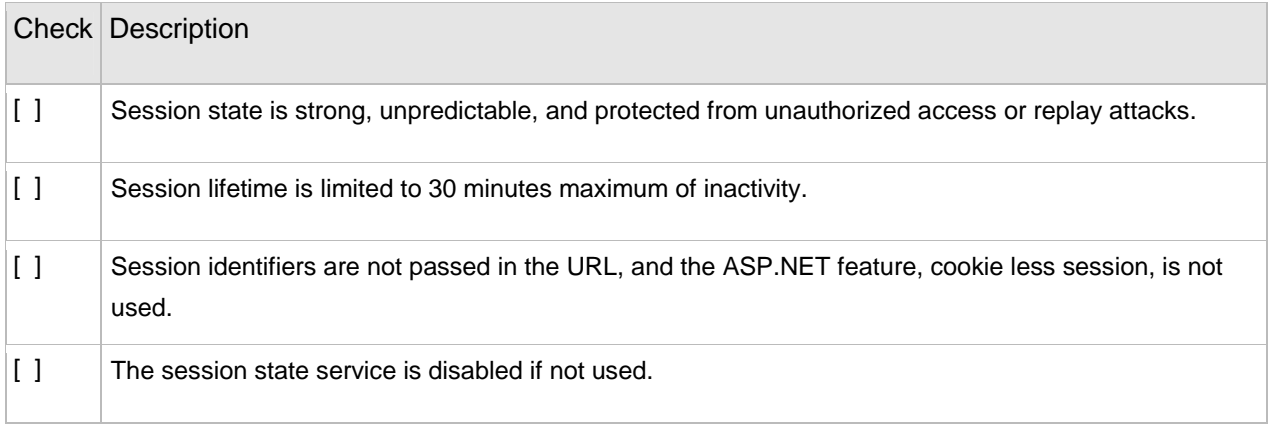

#### **3.1.4 Validation**

This section of the code acceptance checklist contains suggested items to help ensure that solutions that are submitted for deployment in SharePoint environment have been developed by using best practices for validating input.

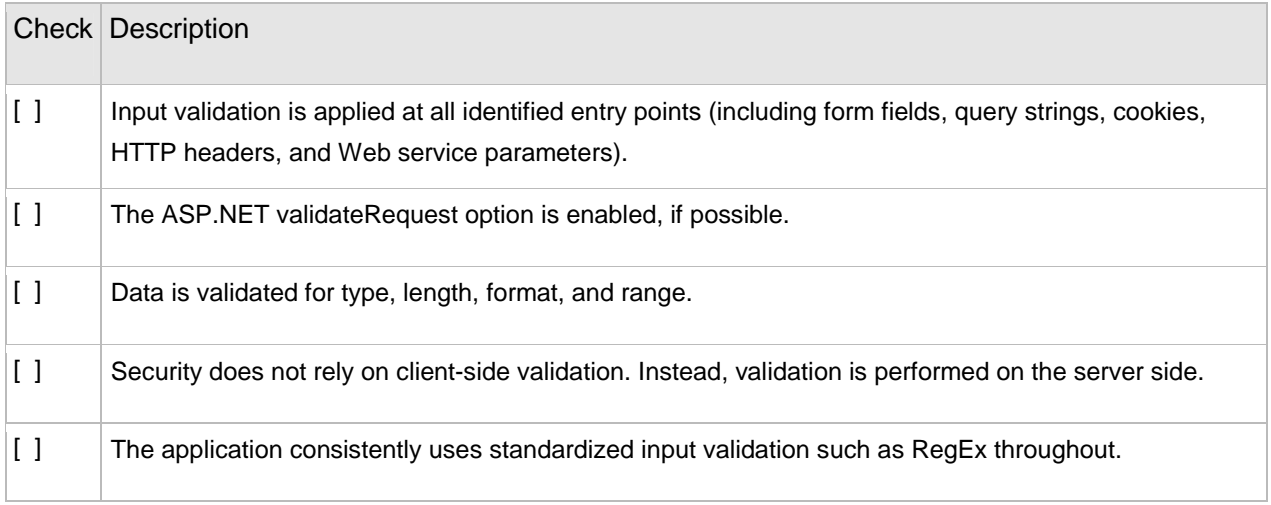

#### **3.1.5 Sensitive data**

This section of the code acceptance checklist contains suggested items to help ensure that solutions that are submitted for deployment in SharePoint environment have been developed by using best practices for protecting sensitive data.

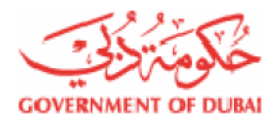

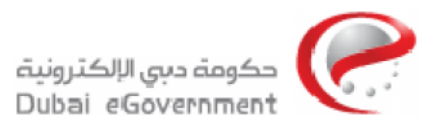

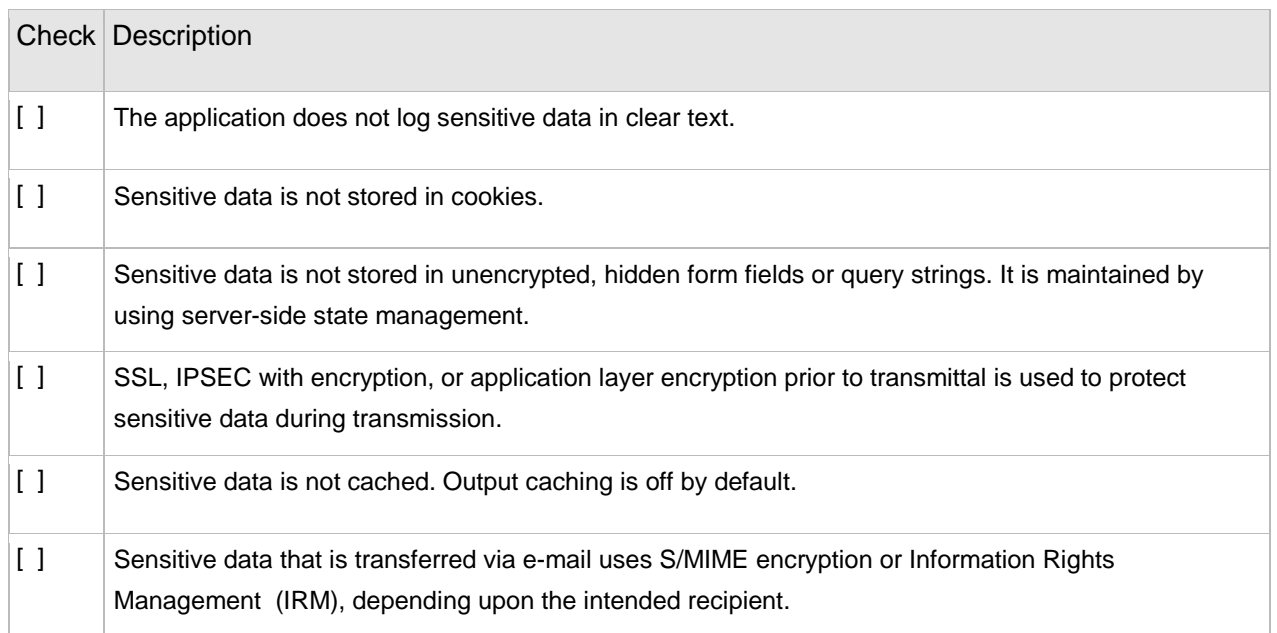

## **3.1.6 Exception handling**

This section of the code acceptance checklist contains suggested items to help ensure that solutions that are submitted for deployment in SharePoint environment have been developed by using best practices for handling exceptions.

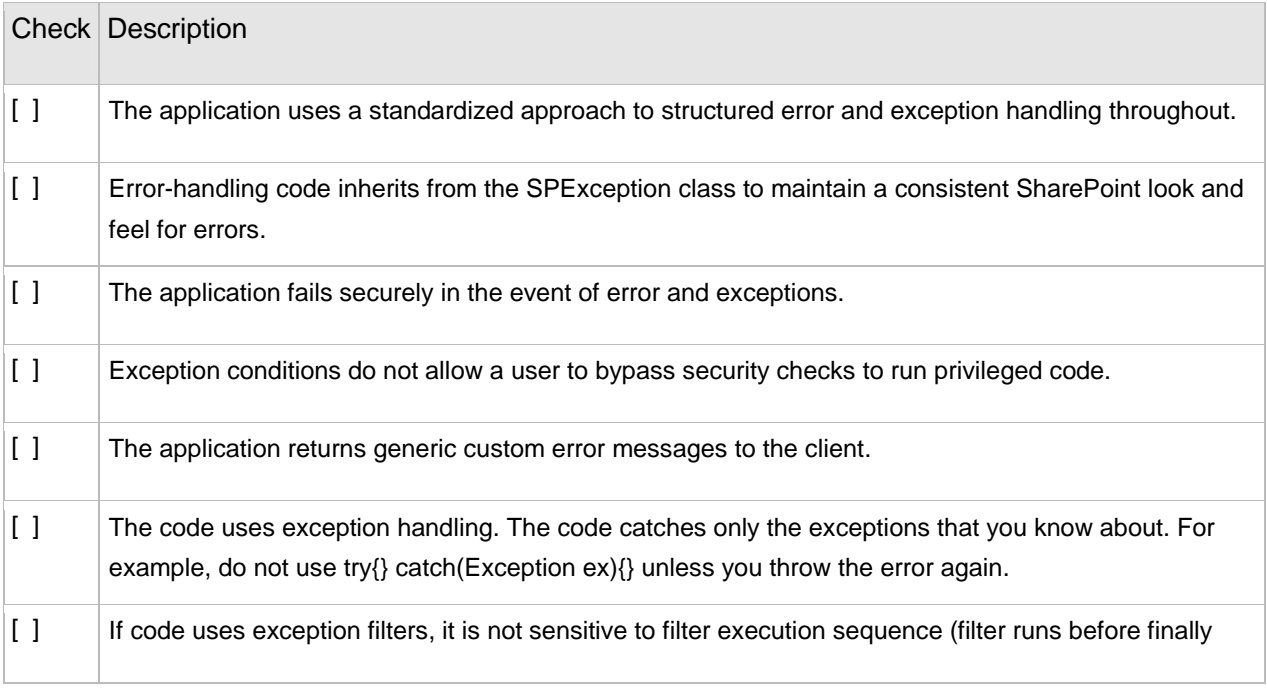

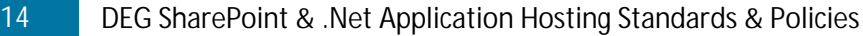

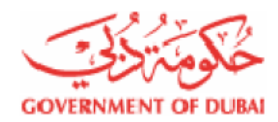

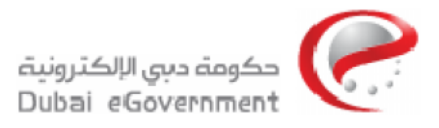

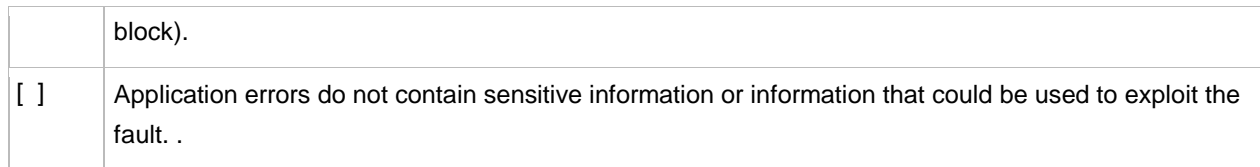

# **3.1.7 Branding**

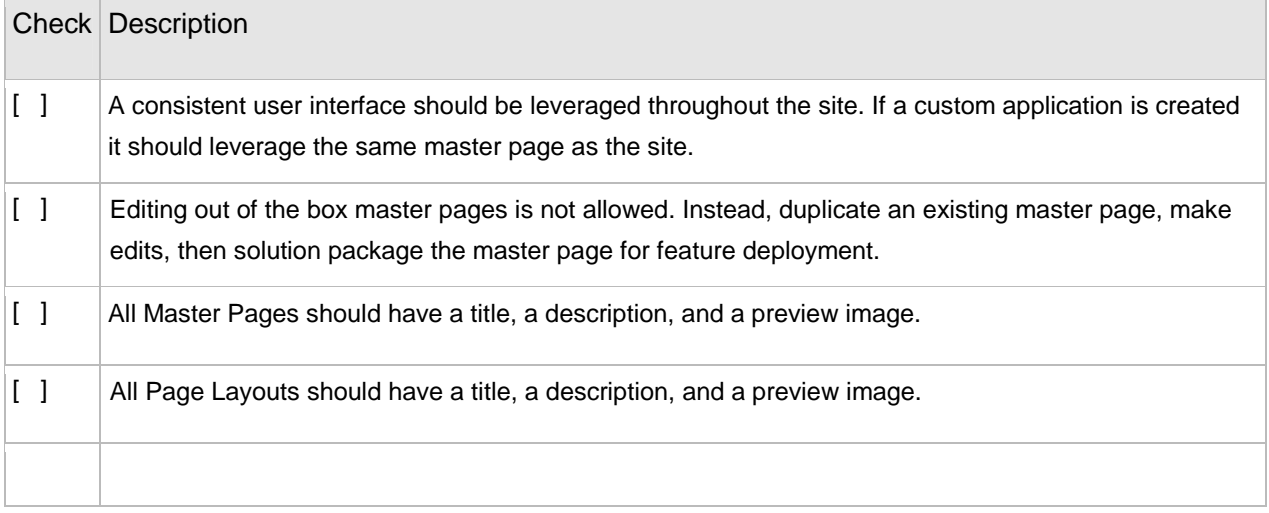

# **3.1.8 Quality Assurance**

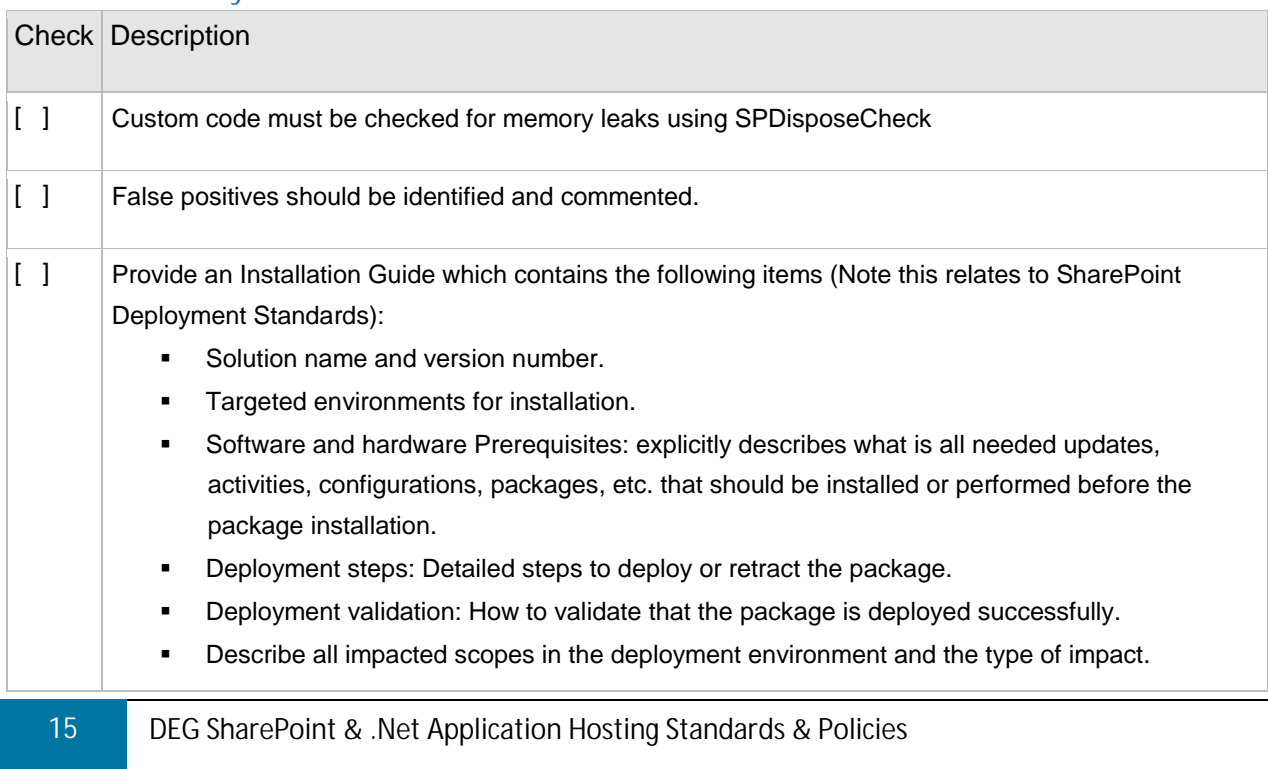

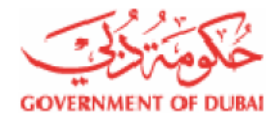

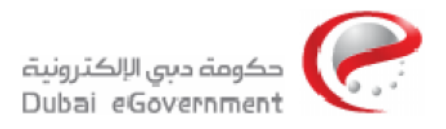

# **3.1.9 Deployments**

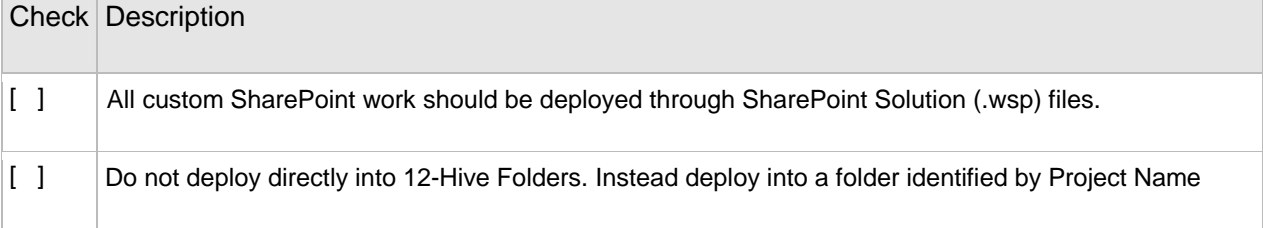

#### **3.1.10 Solutions**

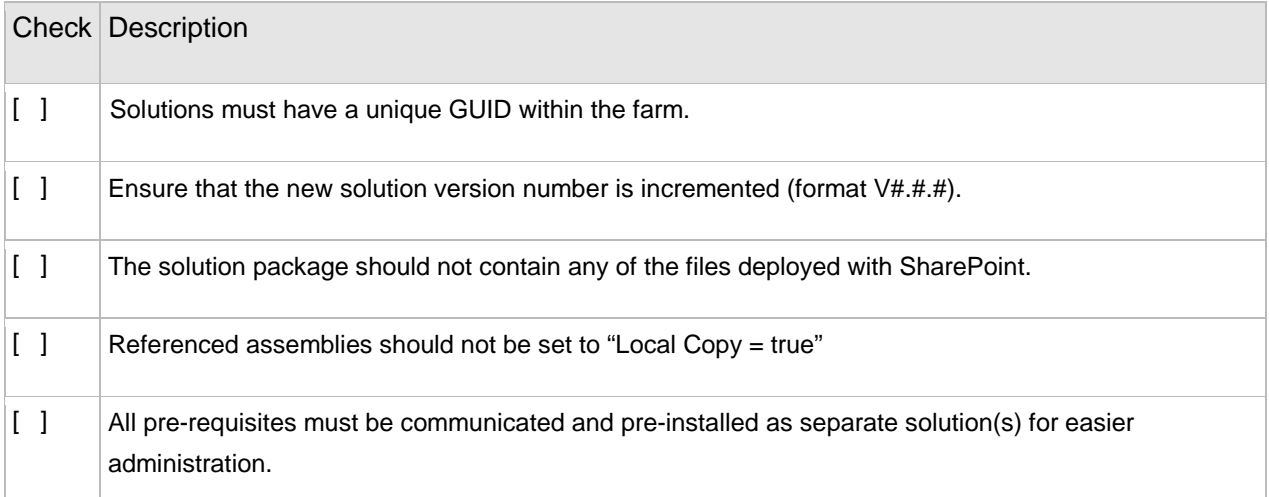

## **3.1.11 Features**

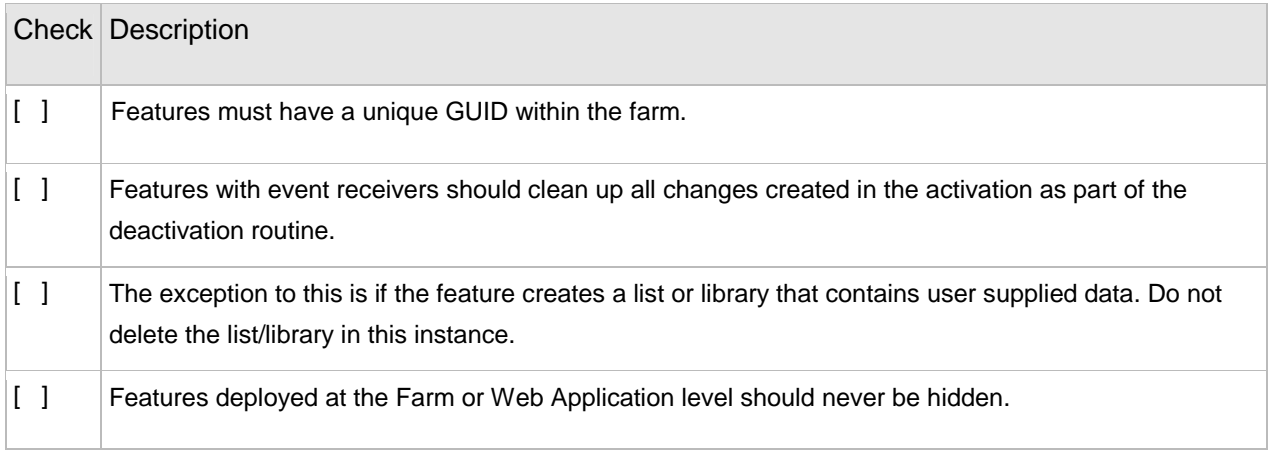

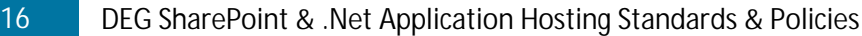

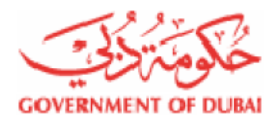

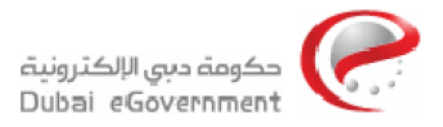

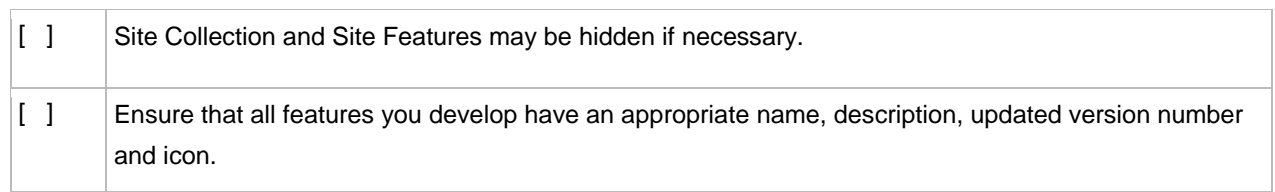

#### **3.1.12 InfoPath**

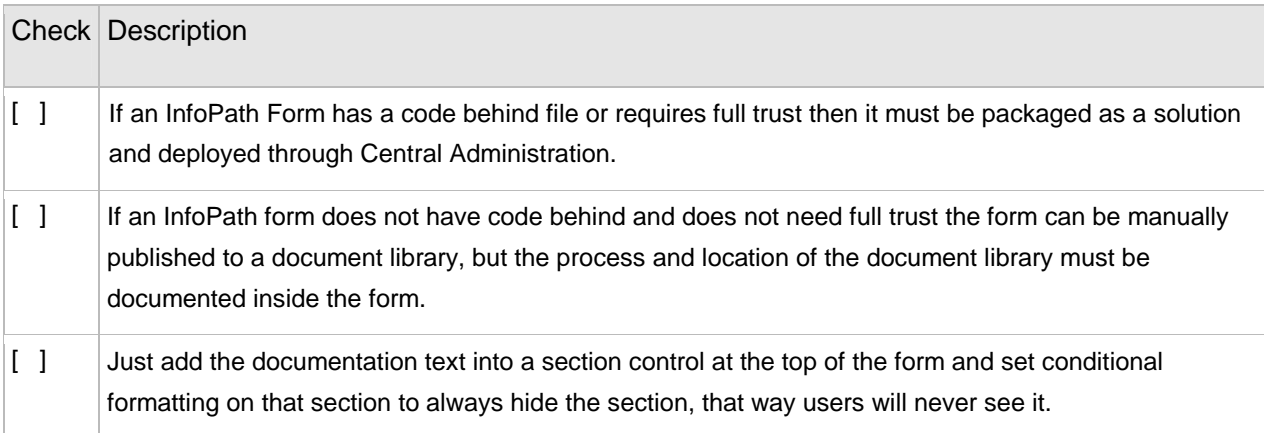

#### **3.1.13 Source Control**

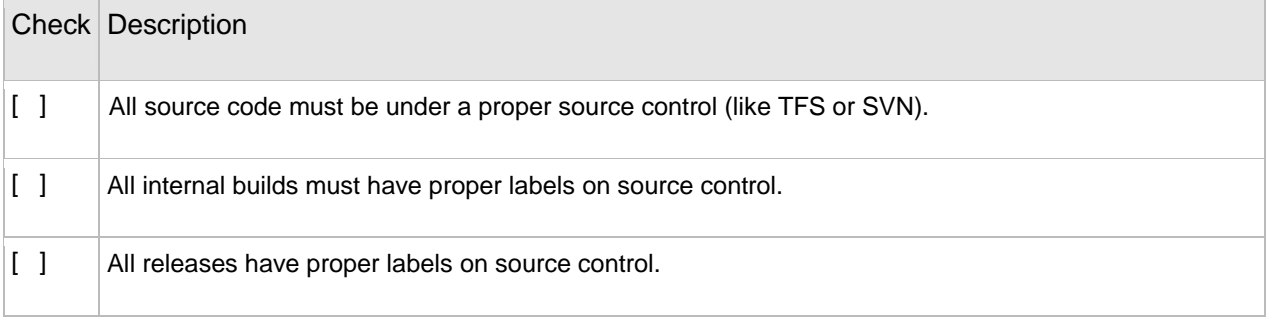

#### **3.1.14 Web parts**

This section of the code acceptance checklist contains suggested items to help ensure that solutions that are submitted for deployment in SharePoint environment have been developed by using best practices for developing Web parts.

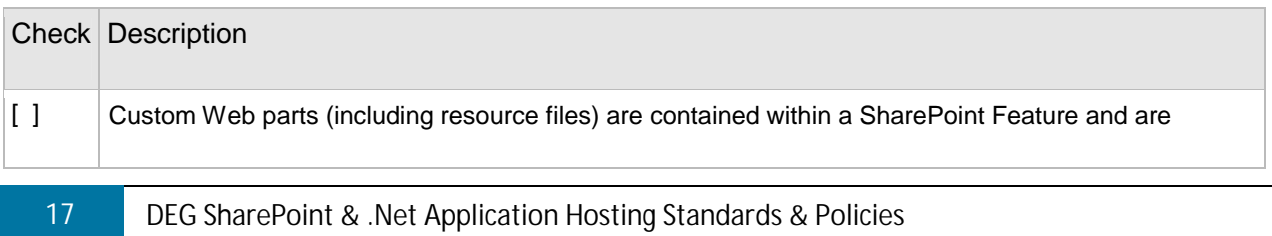

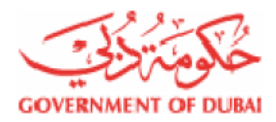

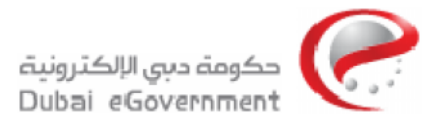

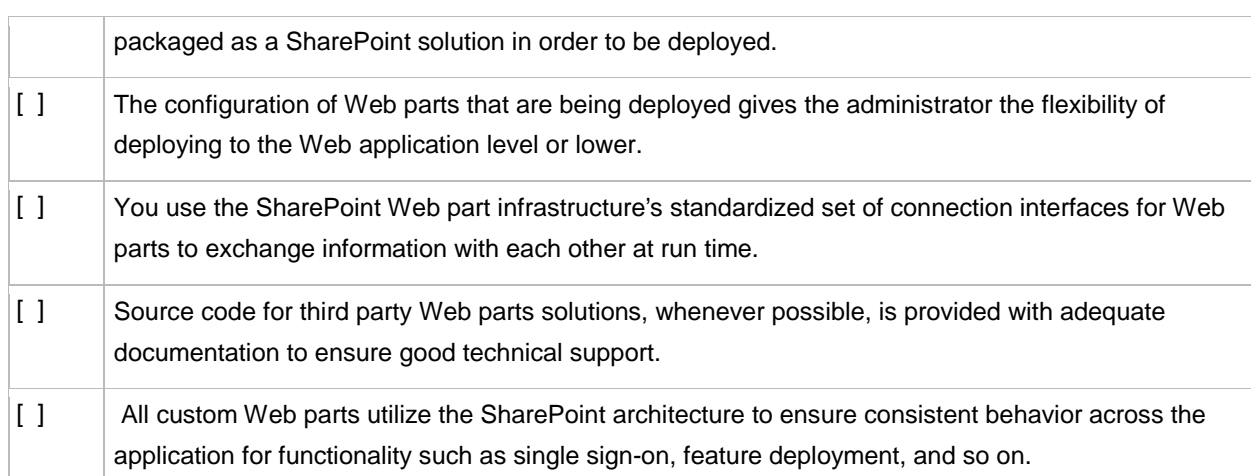

# **3.2 .NET Standards & Policies**

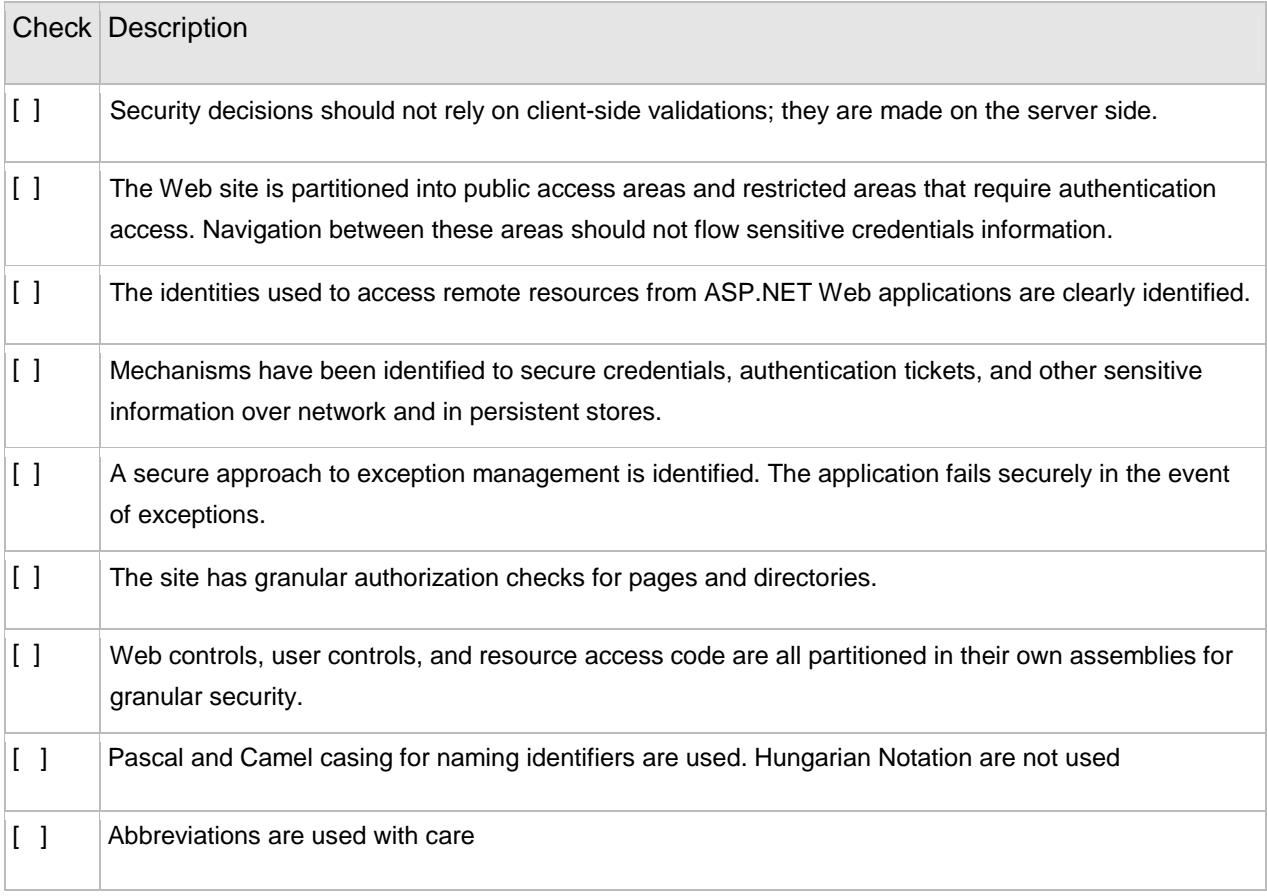

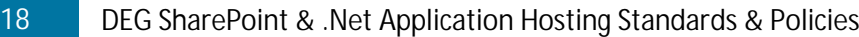

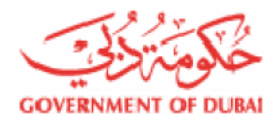

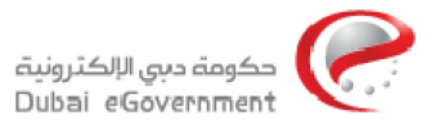

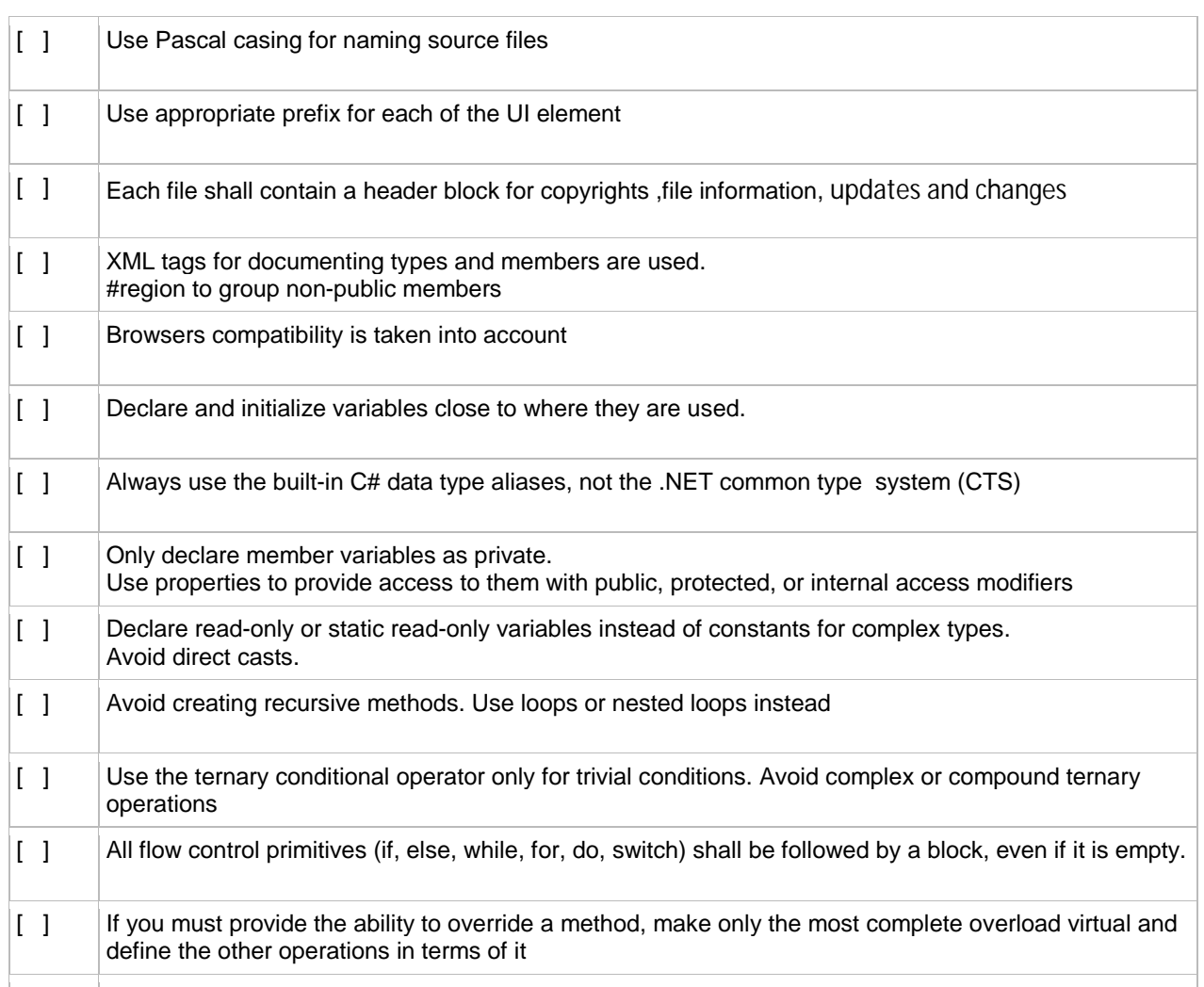

# **3.2.1 Auditing and Logging**

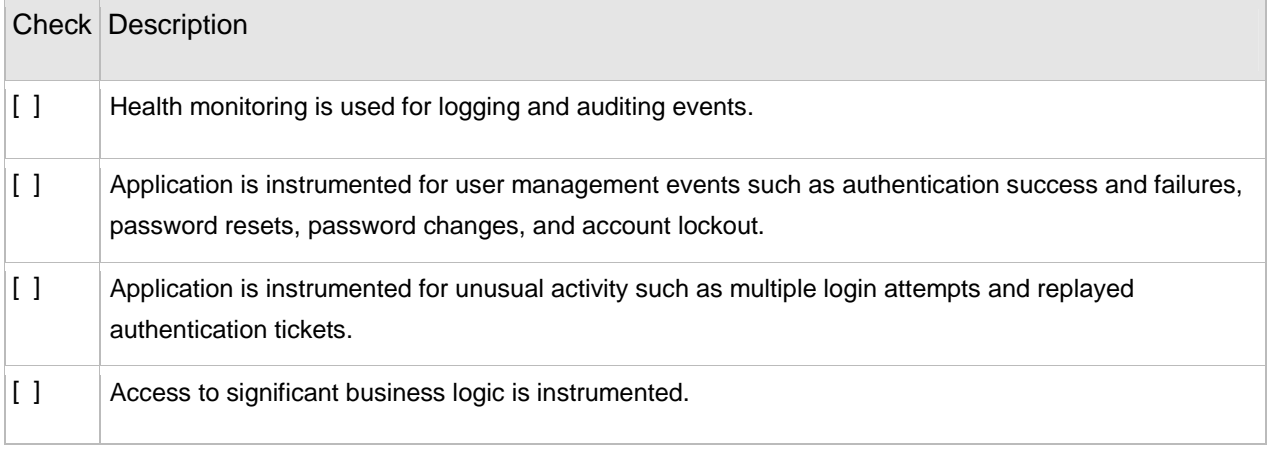

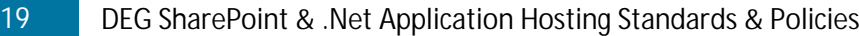

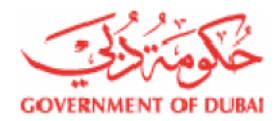

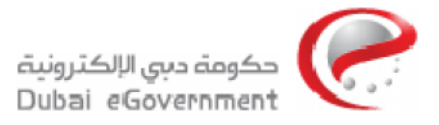

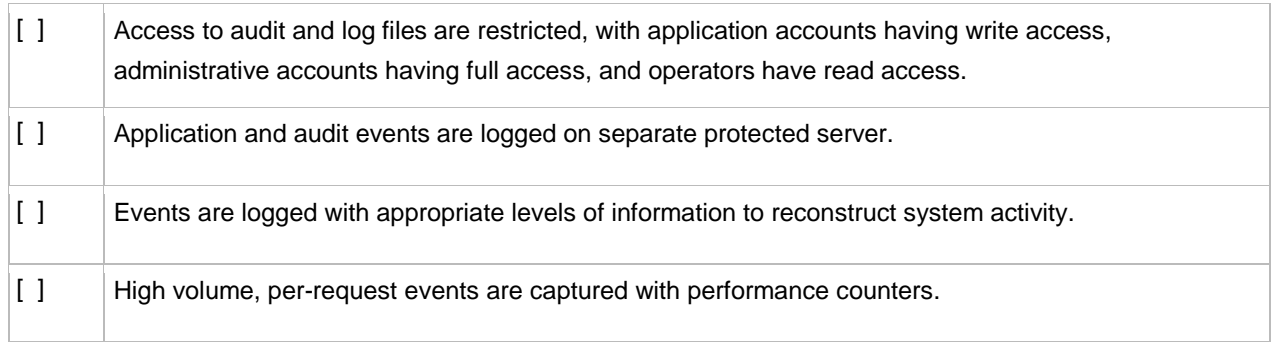

# **3.2.2 Authentication–Forms**

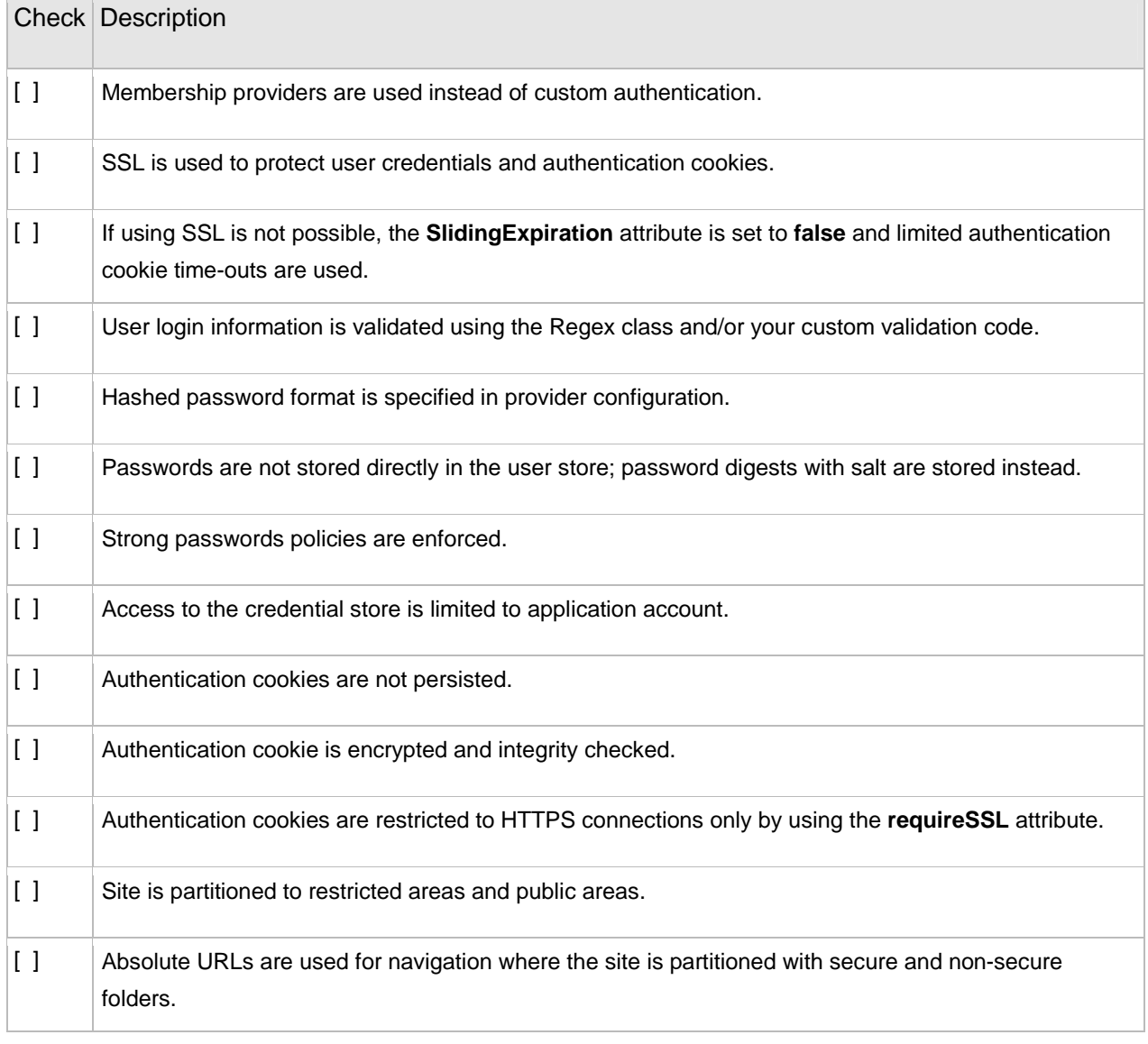

20 DEG SharePoint & .Net Application Hosting Standards & Policies

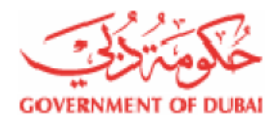

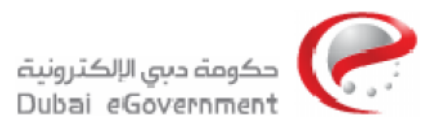

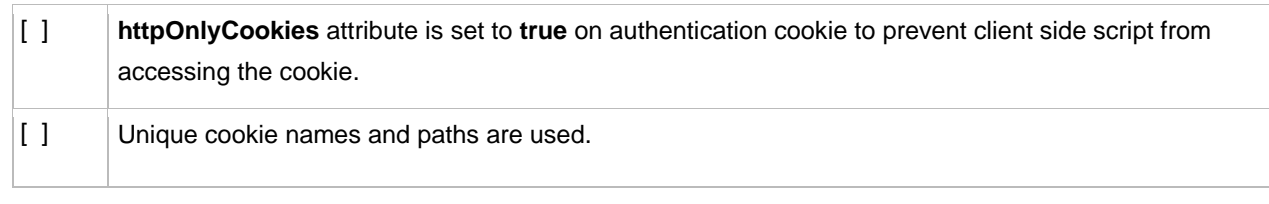

## **3.2.3 Authentication–Windows**

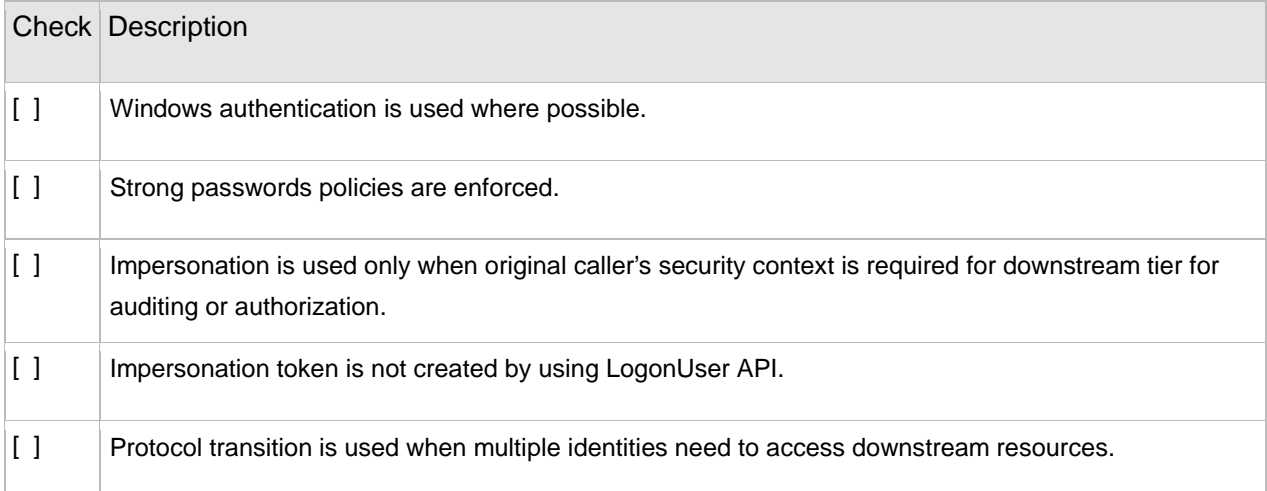

## **3.2.4 Authorization**

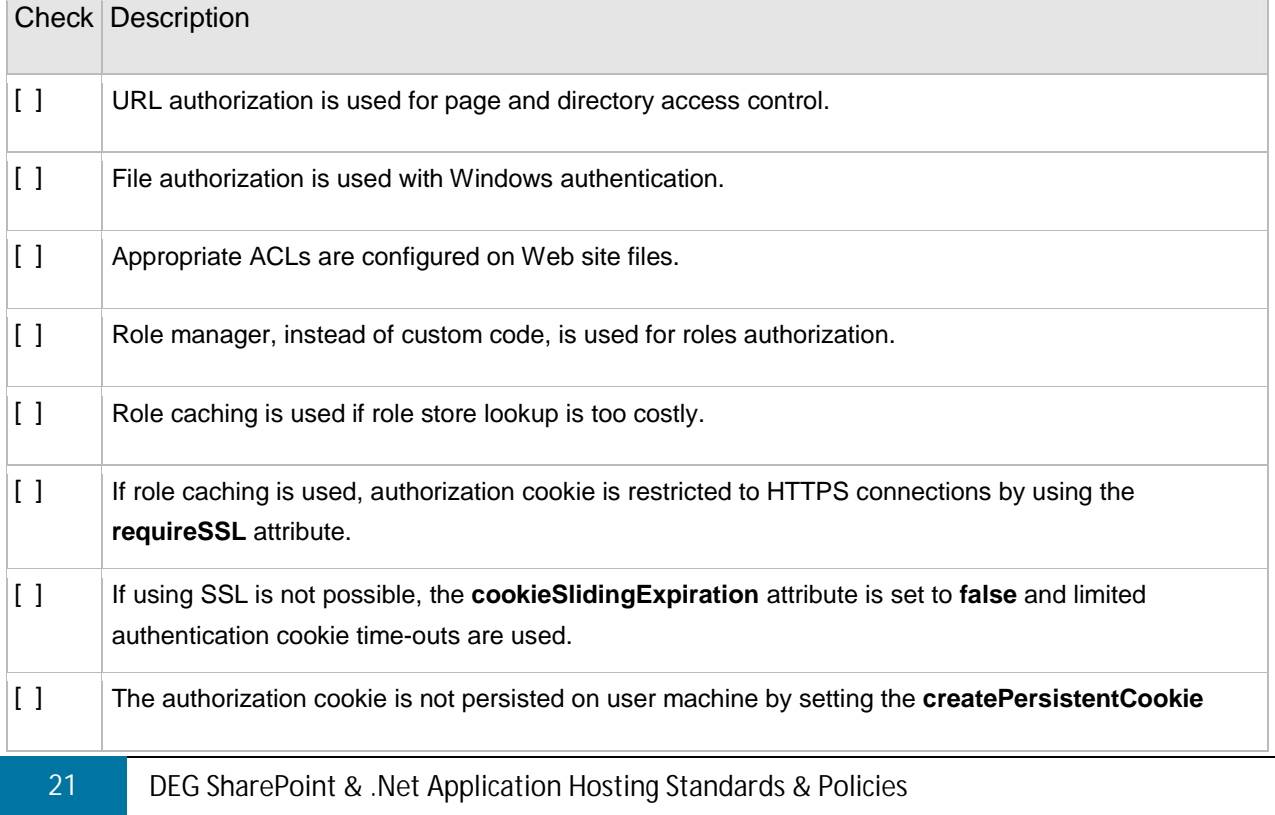

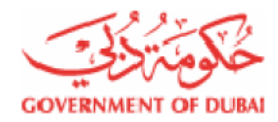

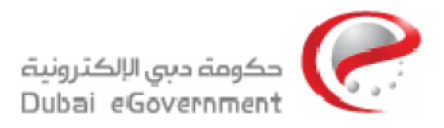

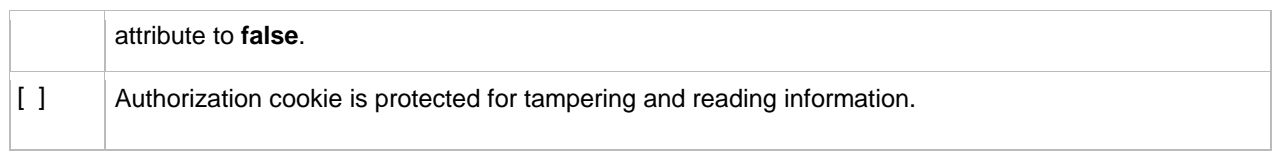

# **3.2.5 Code Access Security**

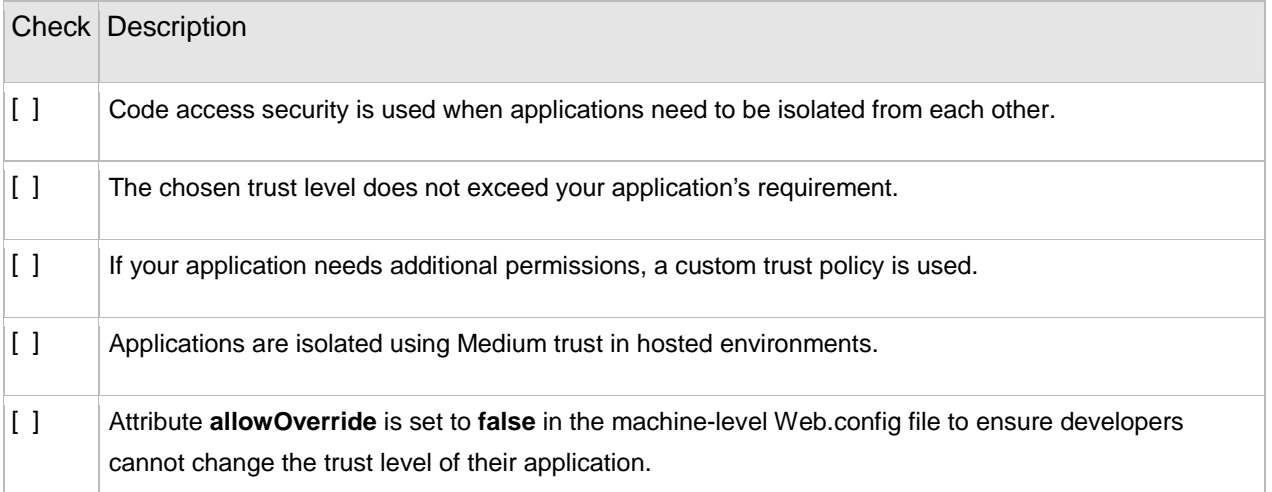

#### **3.2.6 Data Access**

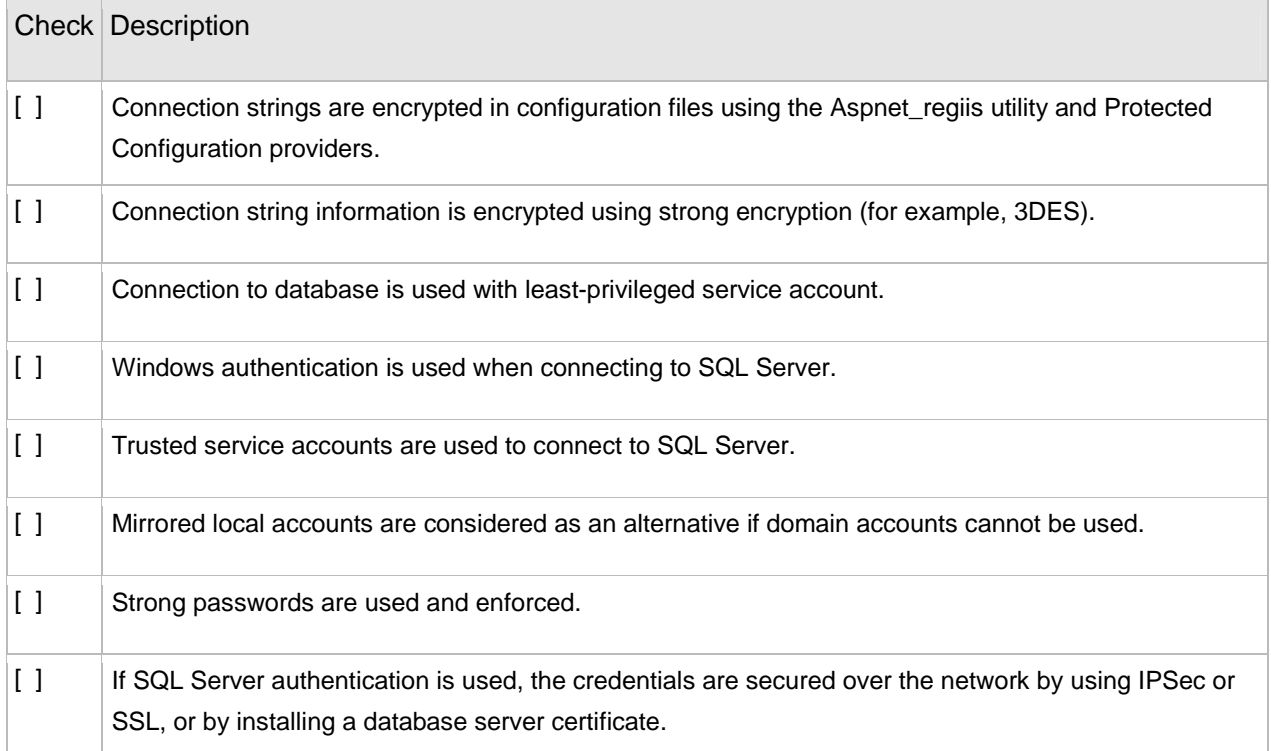

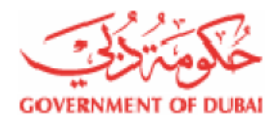

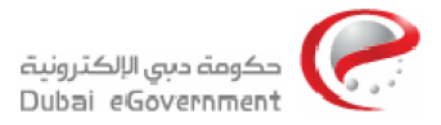

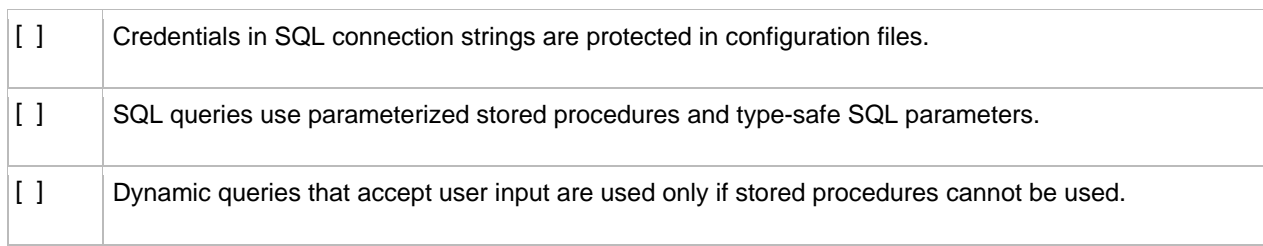

# **3.2.7 Exception Management**

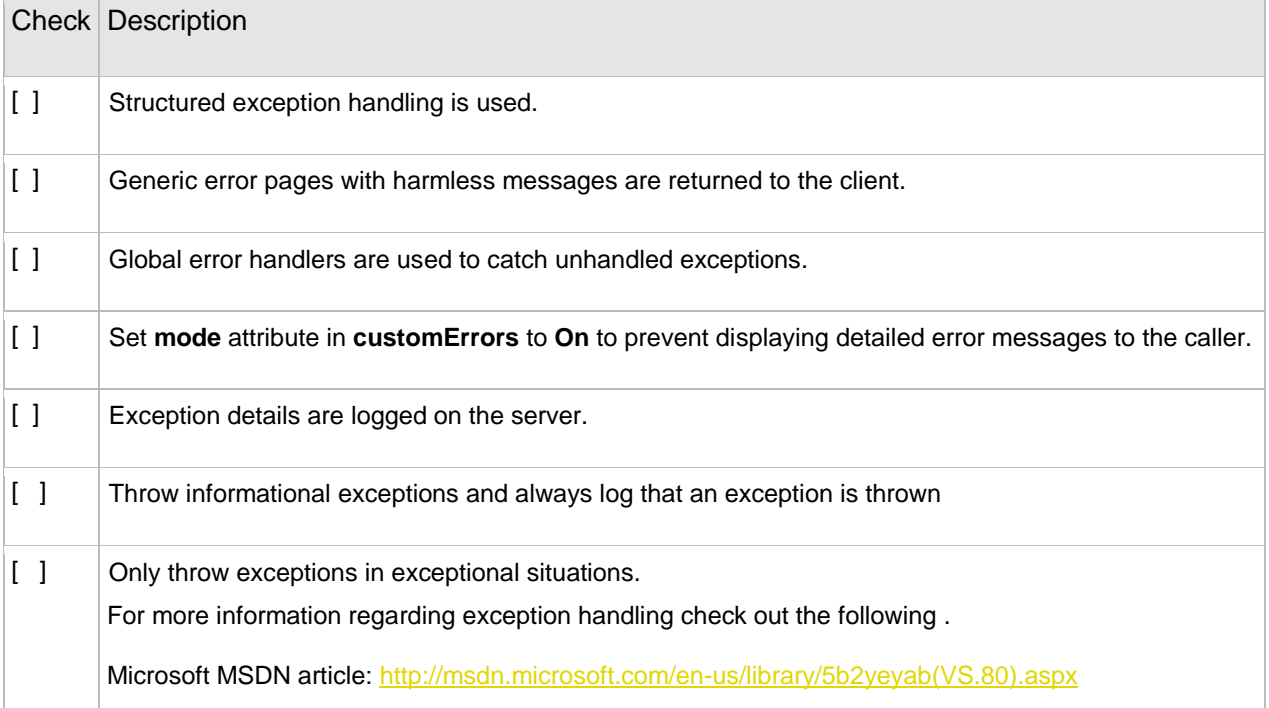

# **3.2.8 Input/Data Validation**

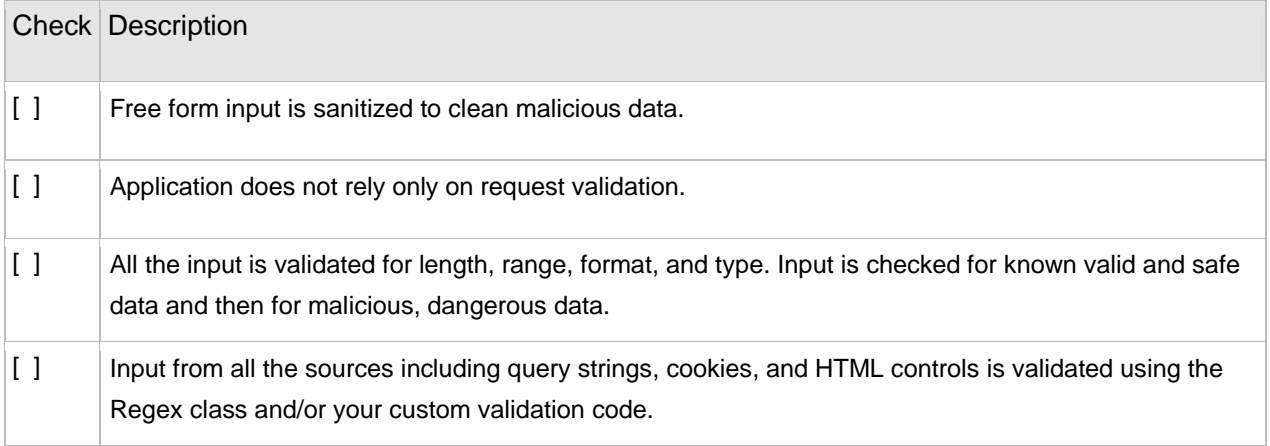

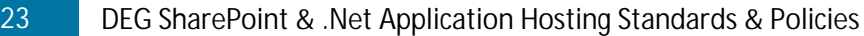

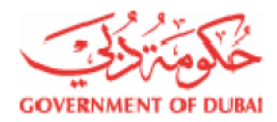

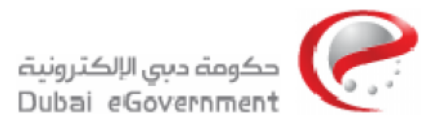

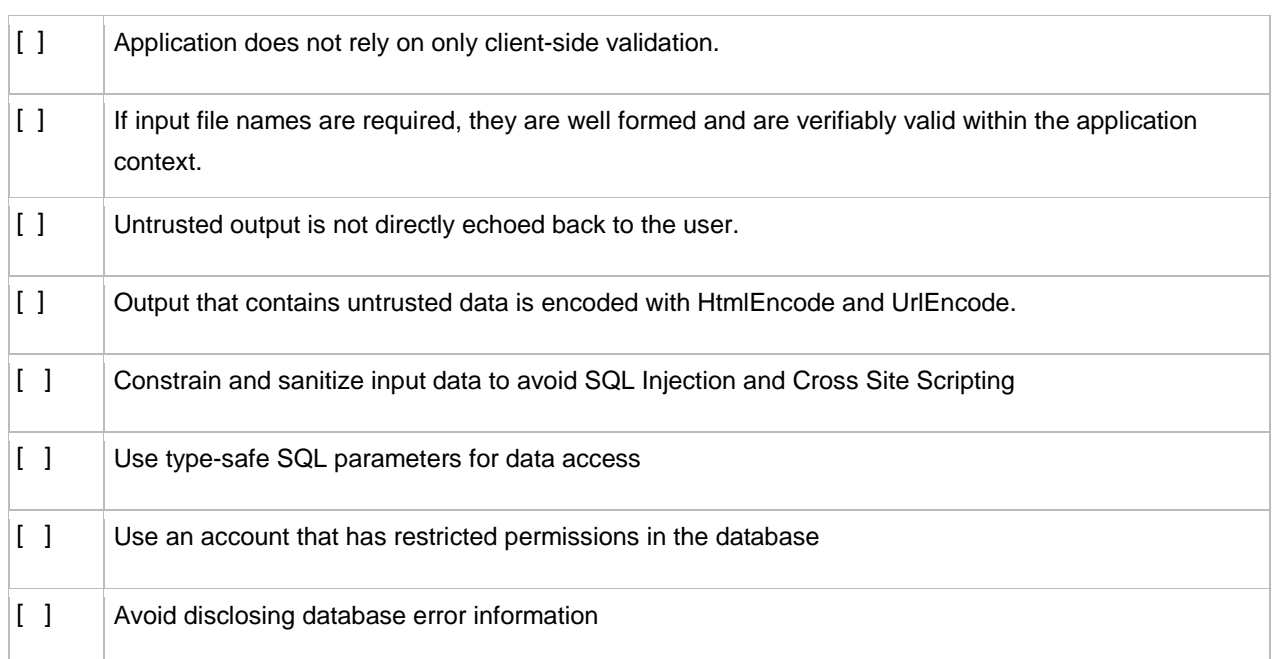

# **3.2.9 Impersonation/Delegation**

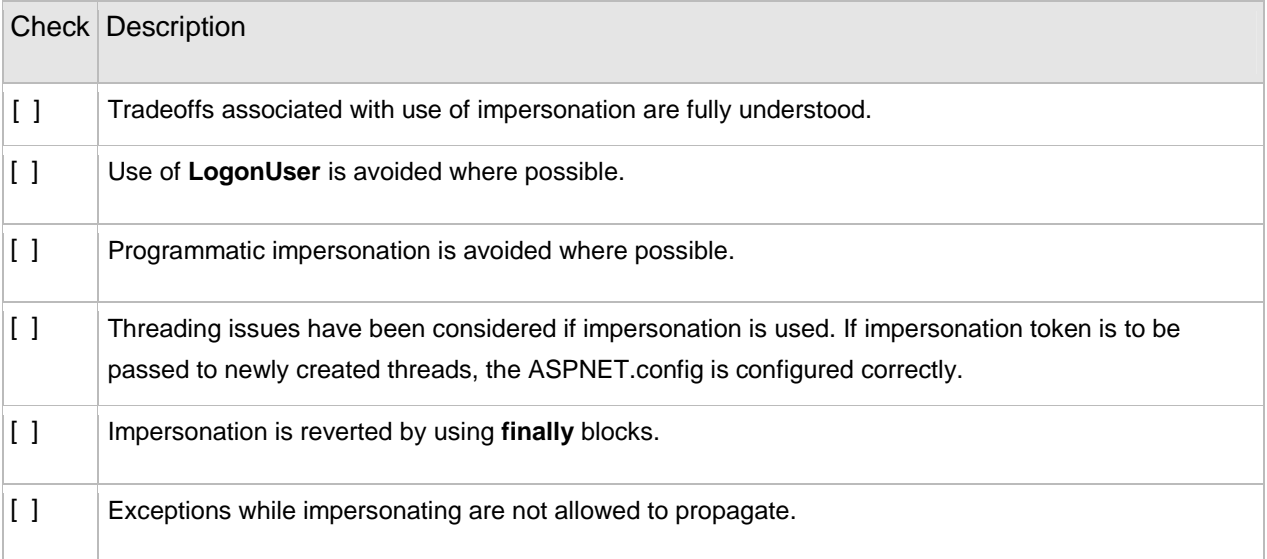

# **3.2.10 Parameter Manipulation**

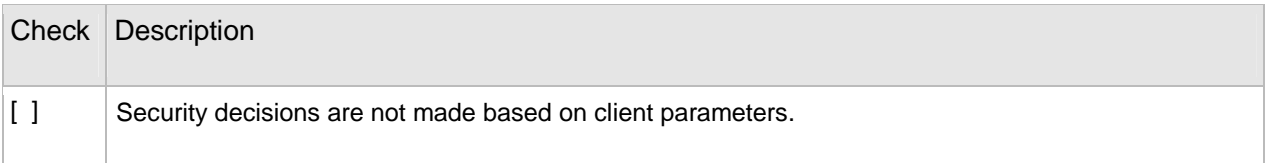

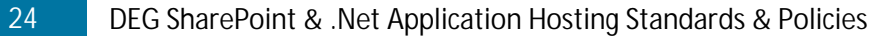

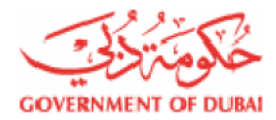

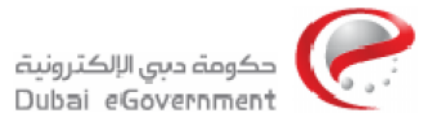

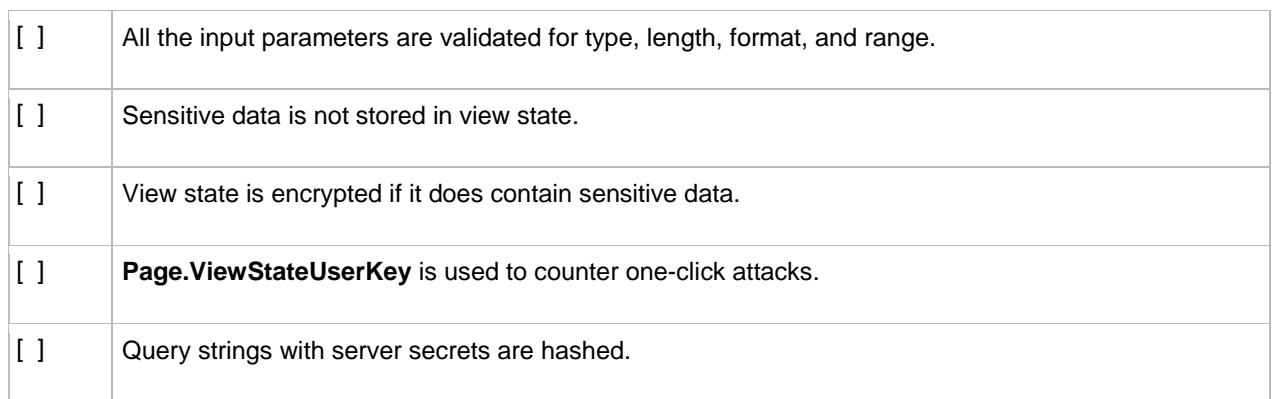

#### **3.2.11 Sensitive Data**

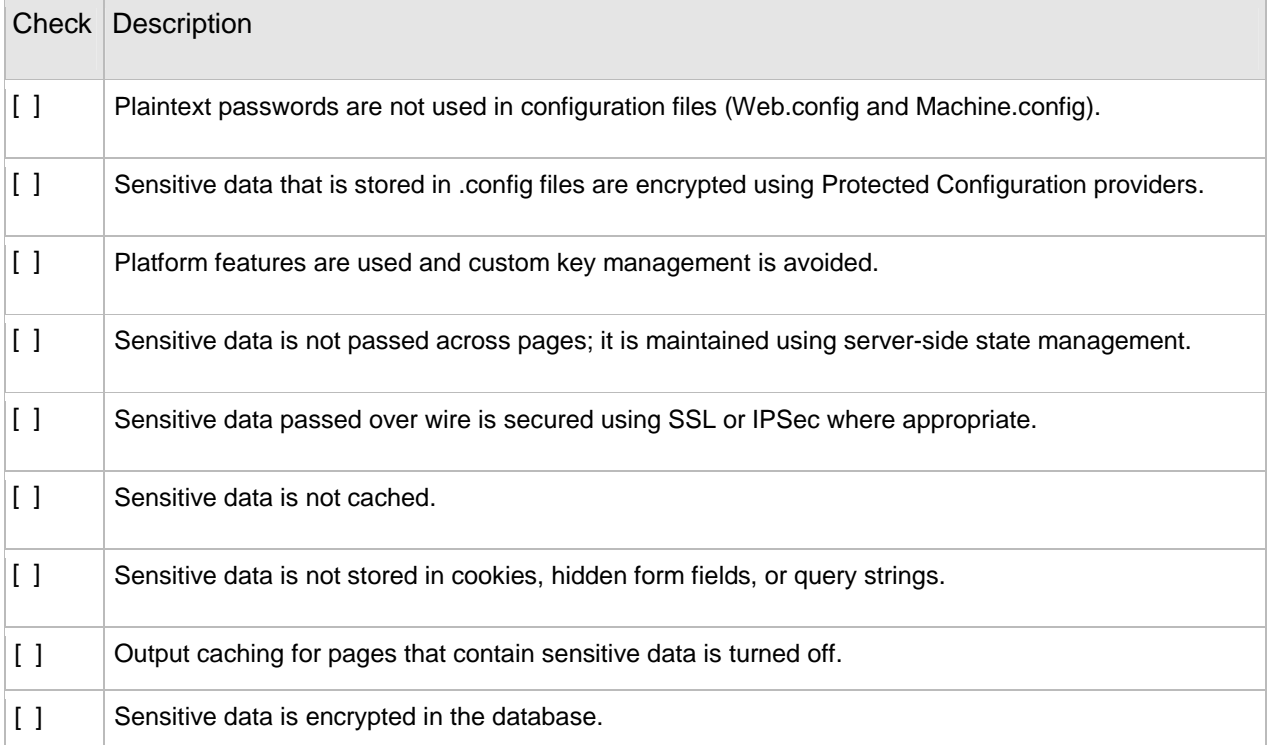

# **3.2.12 Session Management**

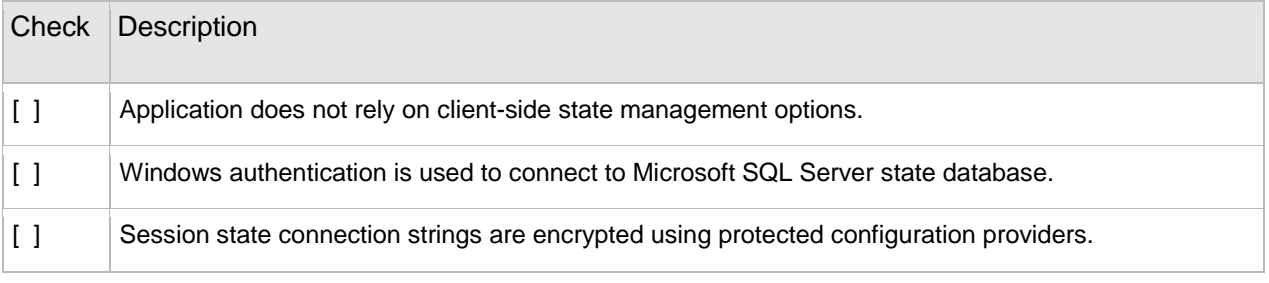

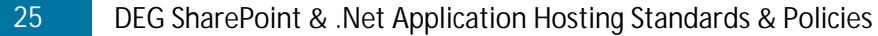

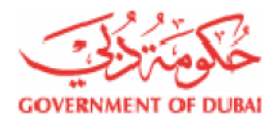

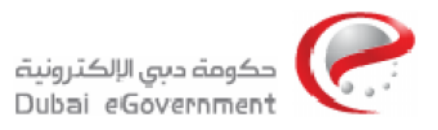

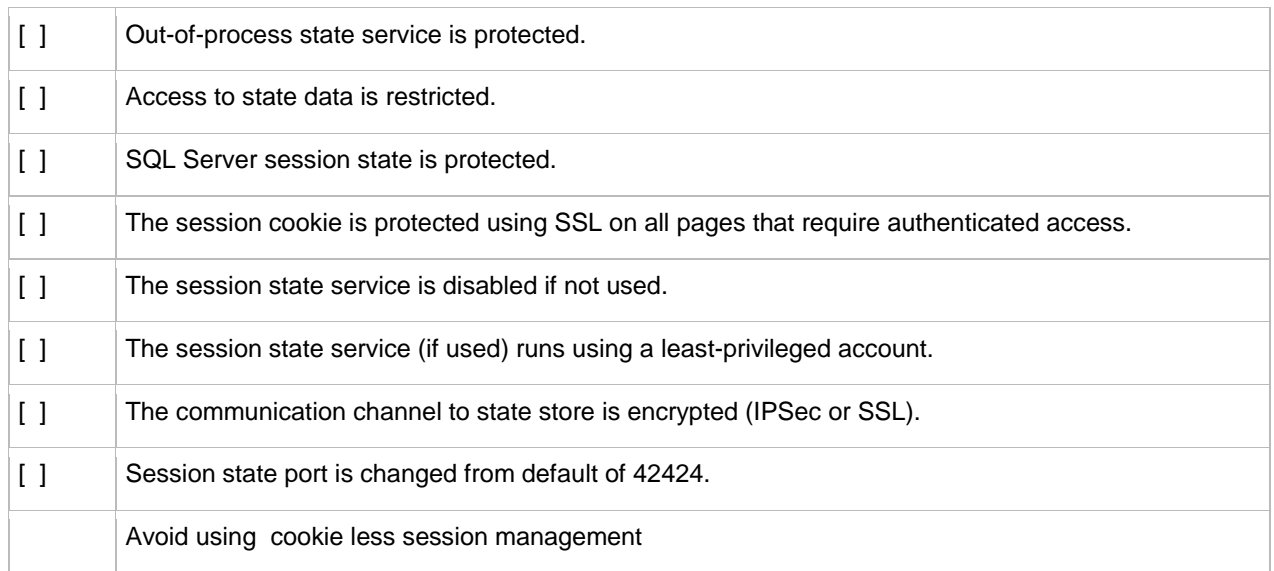

# **3.2.13 Deployment Considerations**

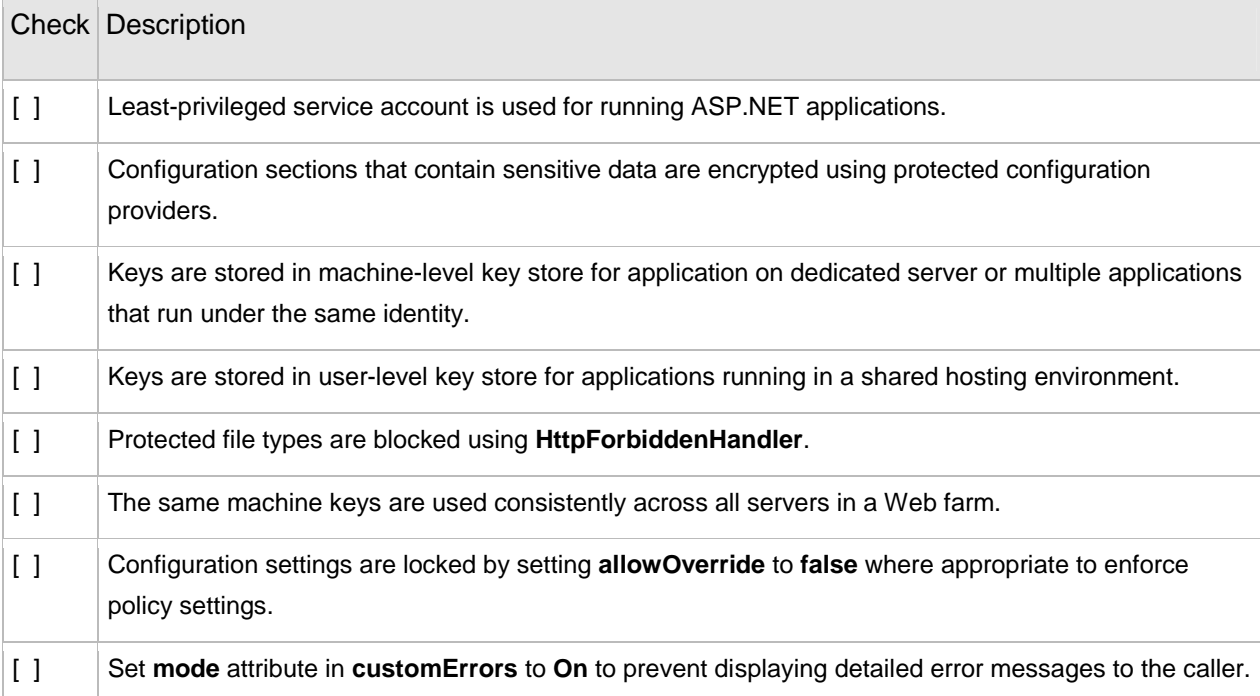

# **3.2.14 Communication Security**

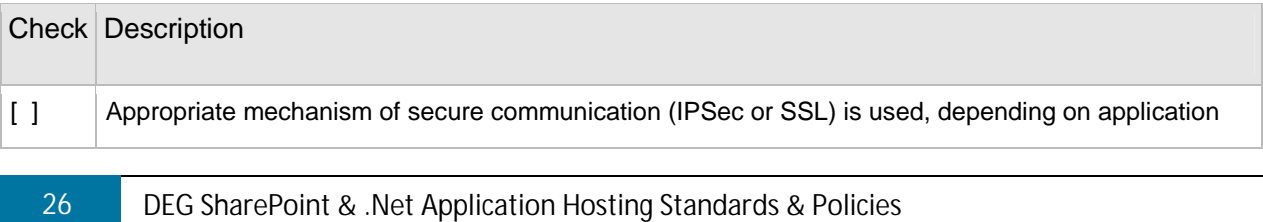

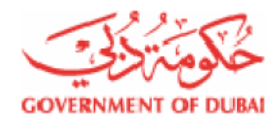

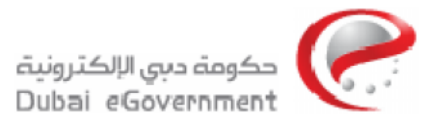

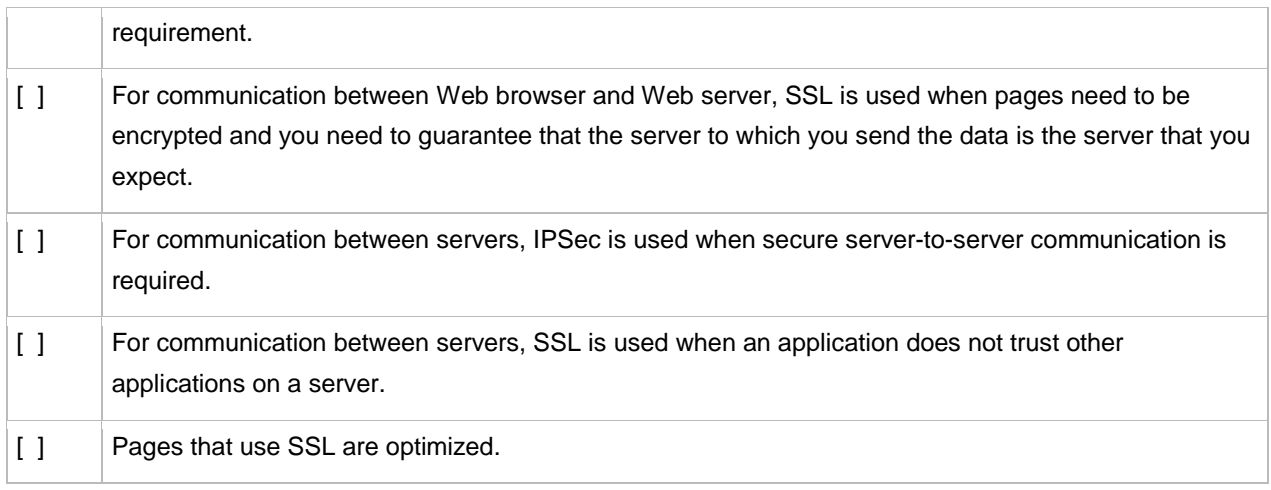

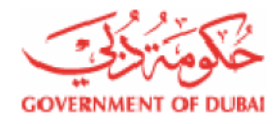

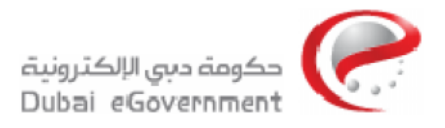

# **4 Infrastructure Standards & Polices**

The developer must keep in consideration the following points and make sure that the web application must pass the infrastructure check list.

- a) The environment is not a dedicated hosting but it is a shared hosting one for .Net web applications and SharePoint 2010
- b) Microsoft best practices for development must be followed to make sure that the application is secure, compatible and suitable for migration to new releases and updates without any issues and without major customizations.
- c) Free Third Party and Open Source content management tools like (.Net nuke, Joomla and etc…) are not allowed.
- d) The updating content process must be done through secure web administration interface which is developed by the web application developer or through the default functionalities of SharePoint server.
- e) The hosting environment is SharePoint 2010, so DEG will only accept web applications developed for SharePoint 2010.
- f) SharePoint out of the Box functionalities should be used rather than free third party tools or custom developer code.
- g) For SharePoint 2010 any custom solution and custom web parts will be accepted only if they are Sand Boxed and accordingly Infrastructure Team will not install any custom solution or web part directly to the hosting farm. i.e any solution or web part will be deployed by the developer through the solution gallery in the site administration interface.
- h) Creating another SQL database for the web site is not allowed, the developer must use built in capabilities of SharePoint lists.
- i) Infrastructure Team will not edit or change the web.config file. The developer is responsible to make any changes in the web.config file by a sandboxed solution and deploy it through the site administration. (You can refer to Microsoft guide for Sandboxed Solutions)

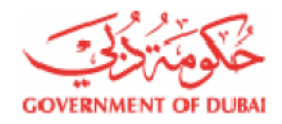

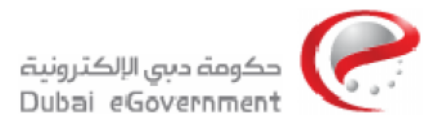

- j) Any changes in the SharePoint core files, configuration files and resources files are prohibited.
- k) Manual copy, copy command, xcopy command and batch files are not allowed for adding files to the 14 hive, assembly folder, windows system, site virtual directory, or SharePoint core folders.
- l) Any customization or configuration must ONLY affect your web application NOT any other site.
- m) An initial site quota of 500 MB will be assigned by default to the web site.
- n) The department must provide DeG with the disk storage requirements for the site if it is an intranet portal.
- o) "*MySite*" feature will be allowed only if required and upon approval from DeG top management.

#### **4.1 Documentation**

The infrastructure team will accept only adequate documentation to ensure that customizations are installable, supportable, and well tested. Furthermore, documentation indicates that all errors that are generated by the customizations are properly described and diagnosed. This section of the code acceptance checklist contains suggested items to help ensure that solutions that are submitted for deployment in SharePoint environment have been developed using best practices for documentation.

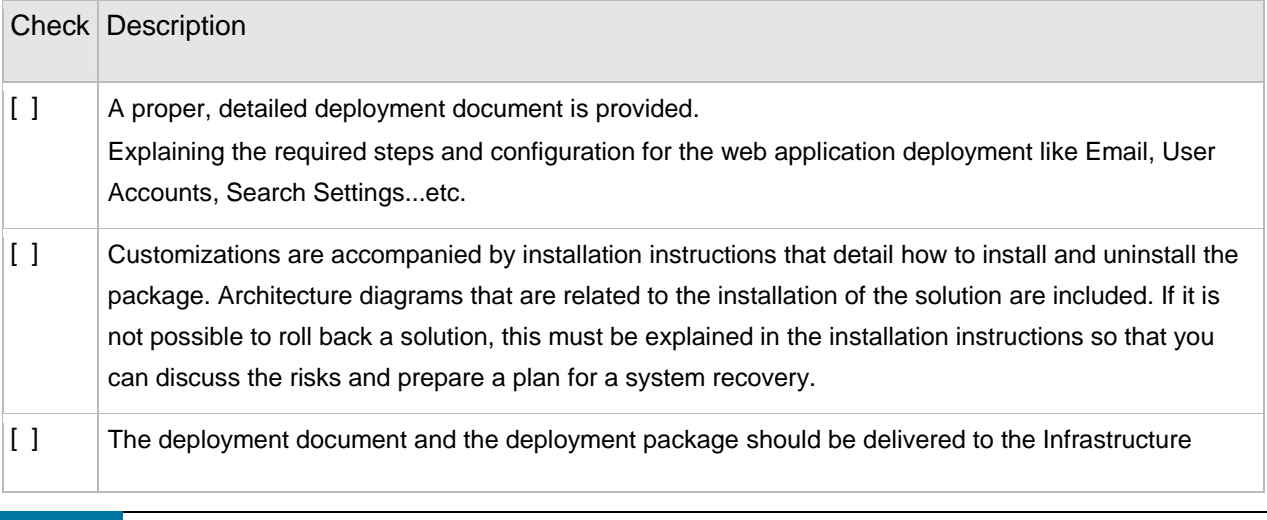

29 DEG SharePoint & .Net Application Hosting Standards & Policies

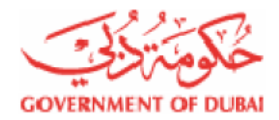

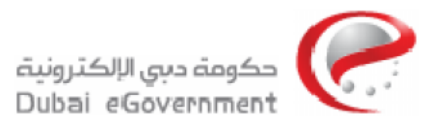

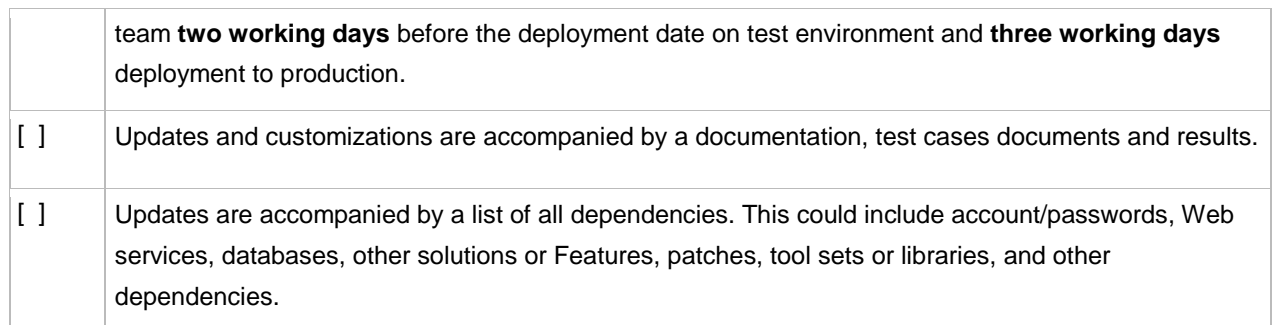

# **4.2 Hosting Environment**

The developer must know that DeG hosting environment is a shared hosting not a dedicated servers. The web application will be hosted over a two web front end servers and hardware balanced. This section of the web application acceptance checklist contains suggested items to help ensure that solutions that are submitted for deployment in SharePoint environment have been developed to comply with DeG hosting environment security and standards.

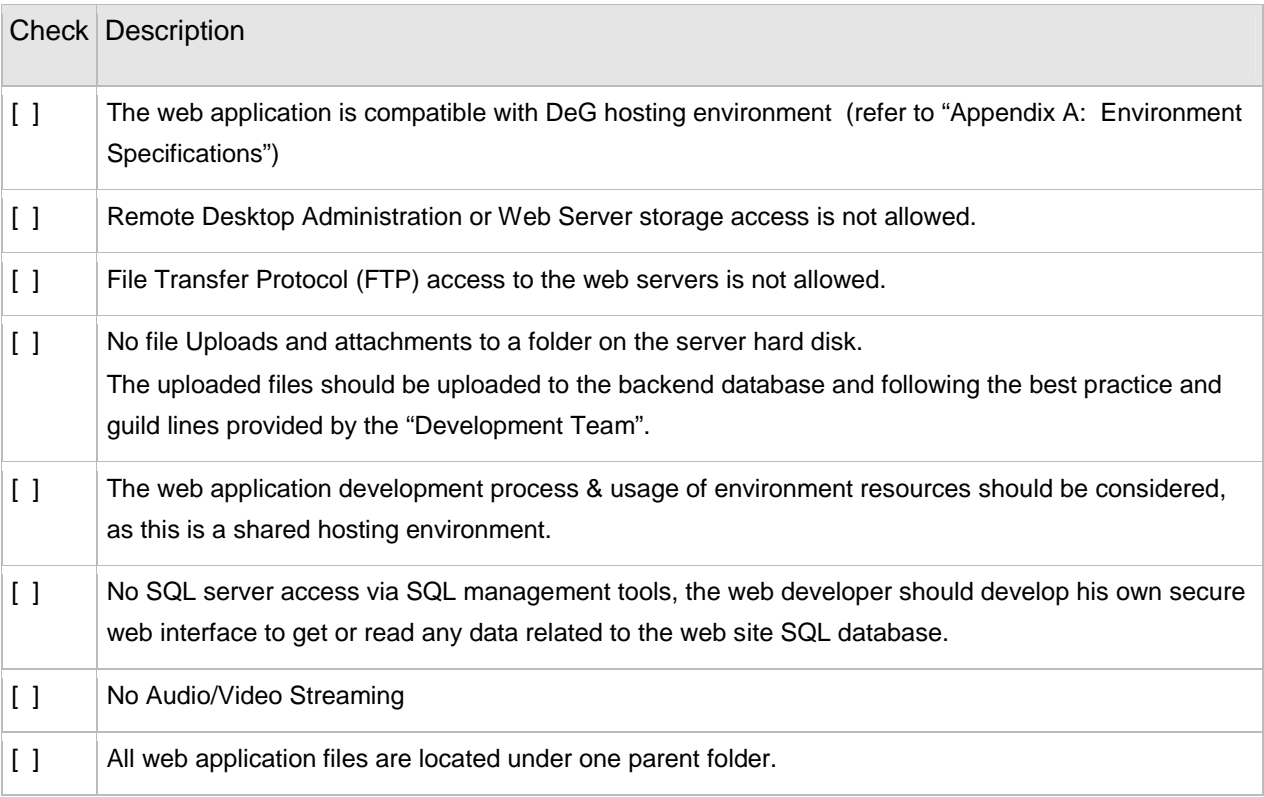

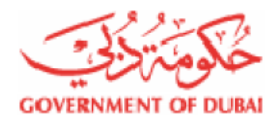

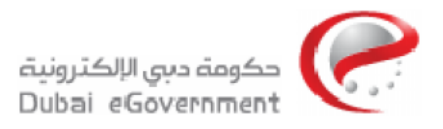

#### **4.2.1 Security**

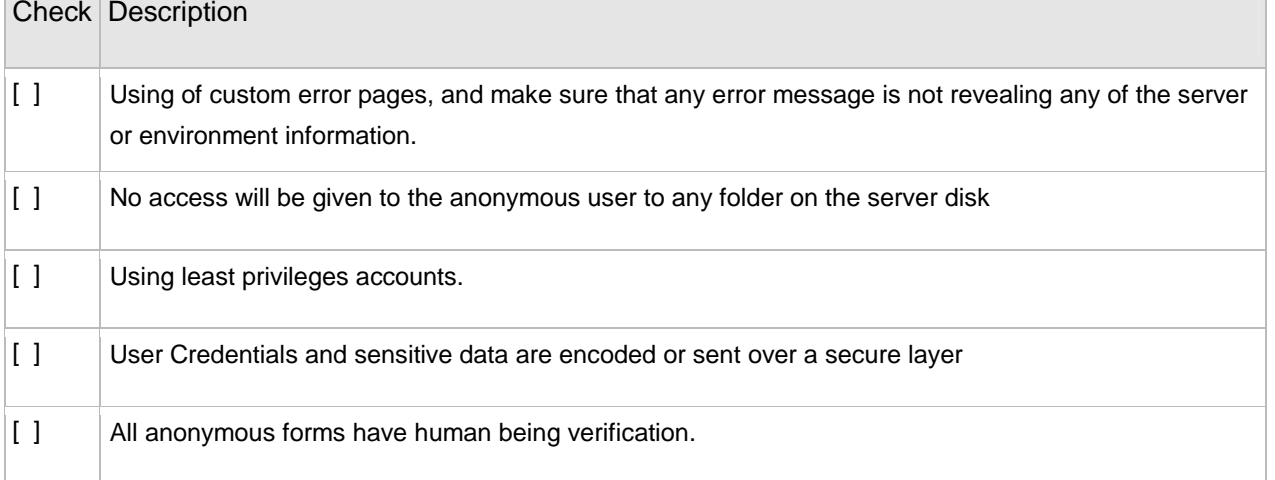

## **4.3 SharePoint Deployment Process**

- 1- The deployment process will pass through two phases, Deployment on test environment and Deployment on Production.
- 2- The website will be deployed on test environment, for testing purposes; this test will run by the development team, Infrastructure Team, Functional team and the customer. The deployment process normally is 3 working days task if there are no issues found.
- 3- The Infrastructure team will start the deployment once they received a helpdesk call for the deployment from the development team.

#### **Deployment Process steps:**

- 1- Infrastructure Team creates the default web application which is used for the Public web site and is allowed for anonymous access.
- 2- Extend the web application which will be used by site administrators and it will not be available for public and anonymous access is not allowed.
- 3- The port used for both (Web application and the Extended one) is port 80 and different headers are used to identify them. For example we use "<www.samplesite.ae>" for public and "admin.samplesite.ae" for administration. The admin website will be accessed over https for security through ISA server.
- 4- Infrastructure Team will create a blank web site or based on any template as specified by the developer.
- 5- Infrastructure team will create two user accounts for the web site. One as author and the other one as administrator.

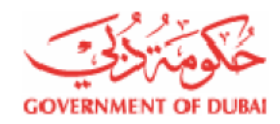

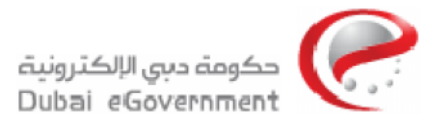

- 6- Configure site search, the site developer must configure the web part that used for showing search results to read from a specific scope that predefined in the deployment document.
- 7- Infrastructure team will configure the AAM and publish the web site through the ISA server.

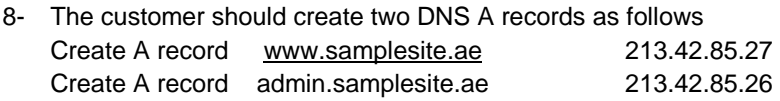

- 9- The developer will access the site and start the deployment of any web part and any custom solution through the solution gallery in the site administration interface and using SharePoint designer (The developer must make sure that these customizations are compatible with Sandboxed techniques, as DEG will not run or install any web part, features or custom solution to the farm.
- 10- Do final test for the site and Go live.

#### 11-

- 12- If the site was already developed and packaged,
	- a. Infrastructure team can restore the website through STSADM command
	- b. Infrastructure Team will not run any other commands to add solutions or customizations all these jobs will be done by the vendor through the site administration interface and sandboxed solutions

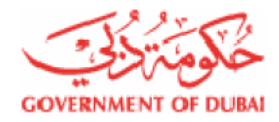

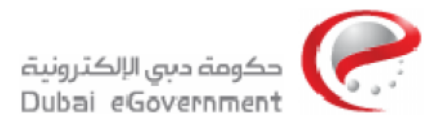

# **5 Appendix A: Environment Specifications**

## **5.1 Testing Environment**

This environment is for testing the website deployment and functionality before deploying it on the production environment. It is composed of

- a. One IIS server on windows 2008 R2 platform with IIS7 and latest .Net framework
- b. Two Web Frontend servers (SharePoint 2010 / Arabic language on windows 2008 R2 x64 platform) and one of them is functioning as index.
- c. One SQL 2008 server with SP1

## **5.2 Production Environment**

This environment composed of:

- 1- Two load balanced IIS servers with windows 2008 x64 SP2 each.
- 2- Two load balanced Web Frontend servers with SharePoint 2010 / Arabic language pack on windows 2008 R2 x64 platform.
- 3- One Index server.
- 4- SQL Server Cluster 2008 with SP2 for each machine.

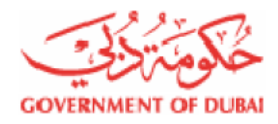

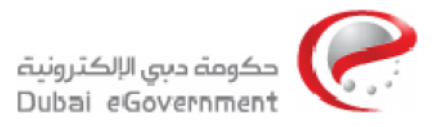

# **6 References**

• SharePoint Sandboxed Solutions <http://msdn.microsoft.com/en-us/library/ee536577.aspx>

 SharePoint Deployment Guide and Checklists <http://office.microsoft.com/download/afile.aspx>?AssetID=AM102552101033

• Sample code acceptance checklist for IT organizations [http://technet.microsoft.com/en-us/library/cc707802\(](http://technet.microsoft.com/en-us/library/cc707802)office.12).aspx

• Security Guidelines: ASP.NET 2.0 <http://msdn.microsoft.com/en-us/library/ff649487.aspx>

• Security Checklist: ASP.NET 2.0 <http://msdn.microsoft.com/en-us/library/ff649452.aspx>